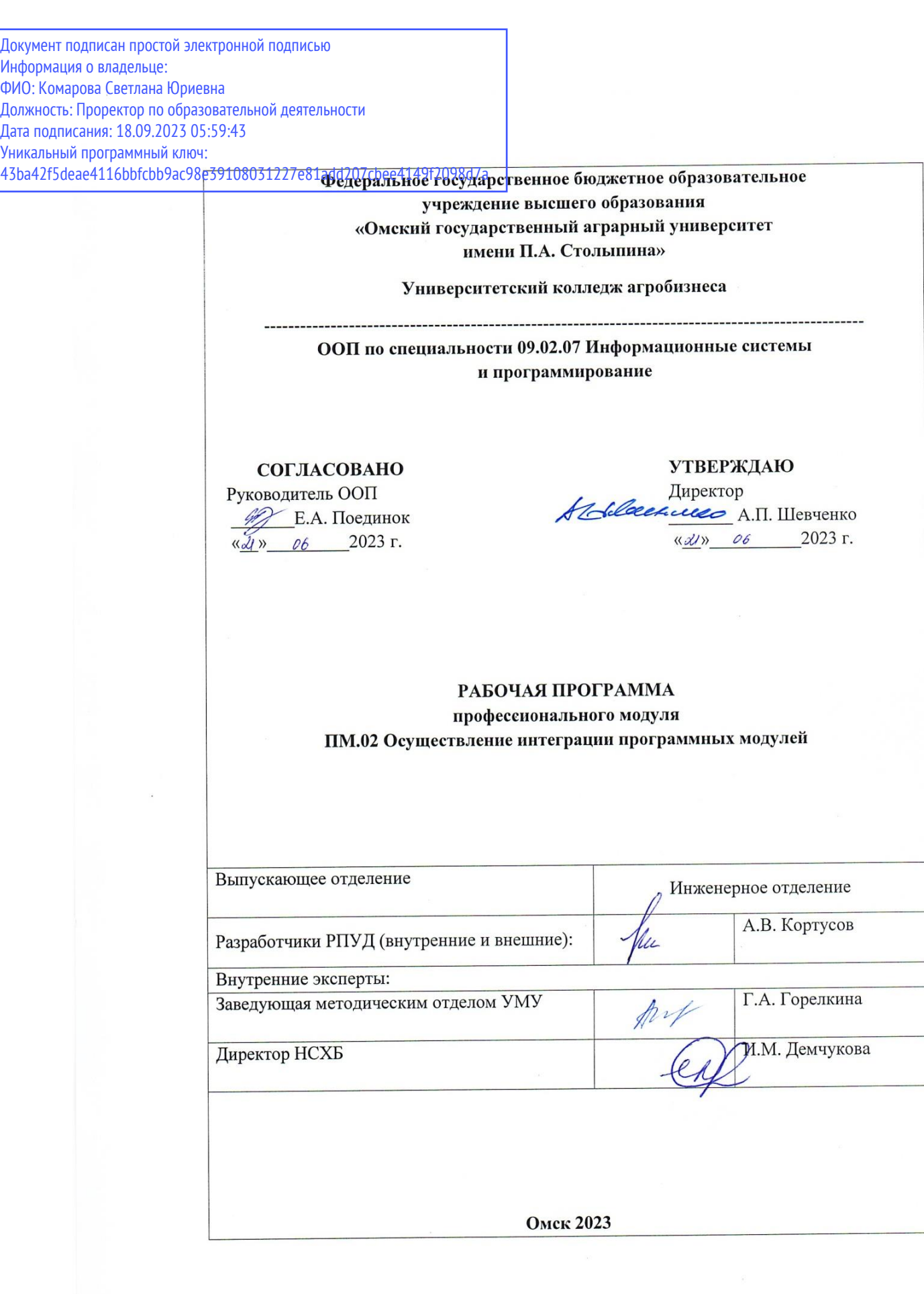

1

#### **СОДЕРЖАНИЕ**

1. ОБЩАЯ ХАРАКТЕРИСТИКА РАБОЧЕЙ **ПРОФЕССИОНАЛЬНОГО МОДУЛЯ IIPOFPAMMLI 3 2. СТРУКТУРА И СОДЕРЖАНИЕ ПРОФЕССИОНАЛЬНОГО МОДУЛЯ 4 3. УСЛОВИЯ РЕАЛИЗАЦИИ ПРОФЕССИОНАЛЬНОГО МОДУЛЯ 19** 4. КОНТРОЛЬ И ОЦЕНКА РЕЗУЛЬТАТОВ **ПРОФЕССИОНАЛЬНОГО МОДУЛЯ ОСВОЕНИЯ 20** 

## **1. ОБЩАЯ ХАРАКТЕРИСТИКА РАБОЧЕЙ ПРОГРАММЫ ПРОФЕССИОНАЛЬНОГО МОДУЛЯ**

#### **ПМ.02 Осуществление интеграции программных модулей**

#### **1.1. Цель и планируемые результаты освоения профессионального модуля**

В результате изучения профессионального модуля обучающихся должен освоить основной вид деятельности «**осуществление интеграции программных модулей**» и соответствующие ему общие компетенции и профессиональные компетенции:

1.1.1. Перечень общих компетенций Код Наименование общих компетенций **ОК 2.** Использовать современные средства поиска, анализа и интерпретации информации, и информационные технологии для выполнения задач профессиональной деятельности; **ОК 4** Эффективно взаимодействовать и работать в коллективе и команде

1.1.2. Перечень профессиональных компетенций

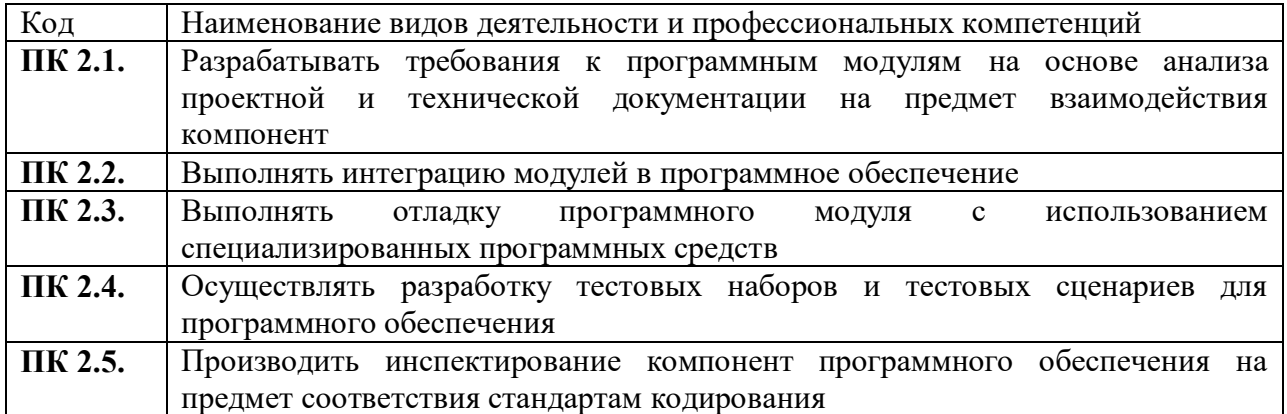

| Владеть<br>навыками | H 2.1.01        | Разработки и оформления требований к программным<br>модулям по предложенной документации                            |
|---------------------|-----------------|----------------------------------------------------------------------------------------------------|
|                     | H 2.2.01        | Интегрирования модулей в программное обеспечение.                                                                   |
|                     | H 2.2.02        | Использования выбранной системы контроля версий                                                                     |
|                     | H 2.3.01        | Отладки программных модулей.                                                                                        |
|                     | H 2.3.02        | использования методов для получения кода с заданной<br>функциональностью и степенью качества                        |
|                     | H 2.4.01        | Разработки тестовых наборов (пакетов) для программного<br>модуля.                                                   |
|                     | H 2.5.01        | Инспектирования разработанных программных модулей на<br>предмет соответствия стандартам кодирования.                |
| Уметь               | $Y$ 2.1.01      | Анализировать проектную и техническую документацию.                                                                 |
|                     | <b>Y</b> 2.2.01 | Использовать<br>выбранную<br>среду<br>программирования<br>ДЛЯ<br>разработки процедур интеграции программных модулей |
|                     | <b>Y</b> 2.3.01 | Использовать инструментальные средства отладки<br>программных продуктов.                                            |

1.1.3. В результате освоения профессионального модуля обучающийся должен:

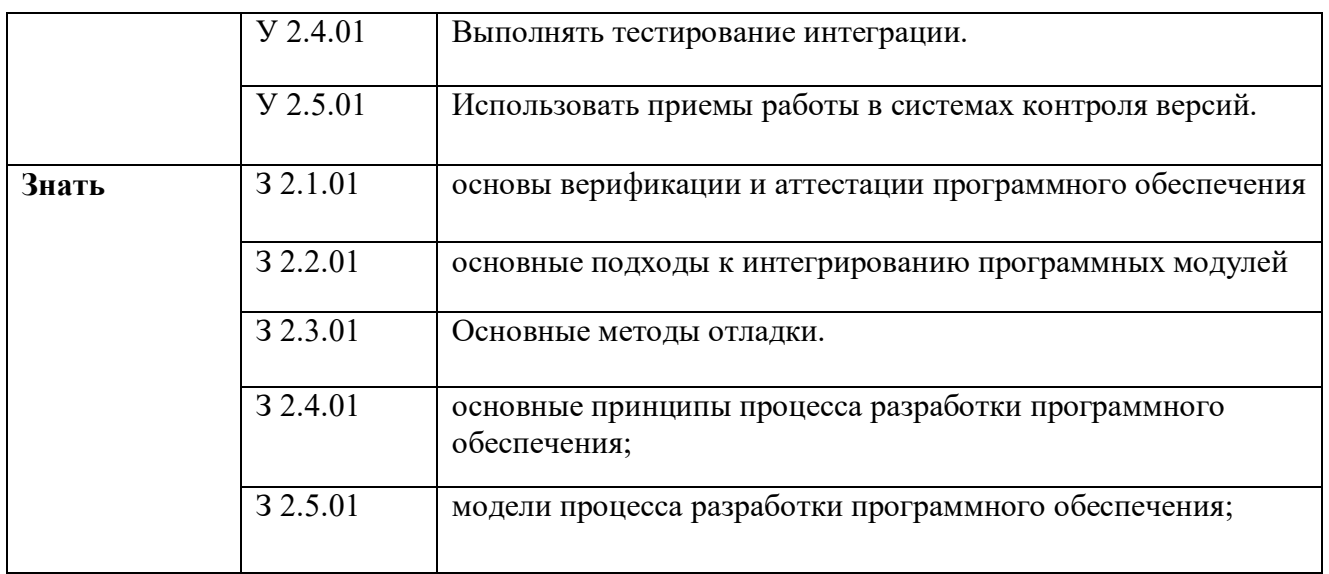

### 1.2. Количество часов, отводимое на освоение профессионального модуля

Всего часов 982 в том числе в форме практической подготовки 238 Из них на освоение МДК 638 в том числе самостоятельная работа 80 практики, в том числе учебная -180 производственная 144 Консультации - 30 Промежуточная аттестация 32 Экзамен квалификационный 20

## **2. СТРУКТУРА И СОДЕРЖАНИЕ ПРОФЕССИОНАЛЬНОГО МОДУЛЯ**

## **2.1. Структура профессионального модуля**

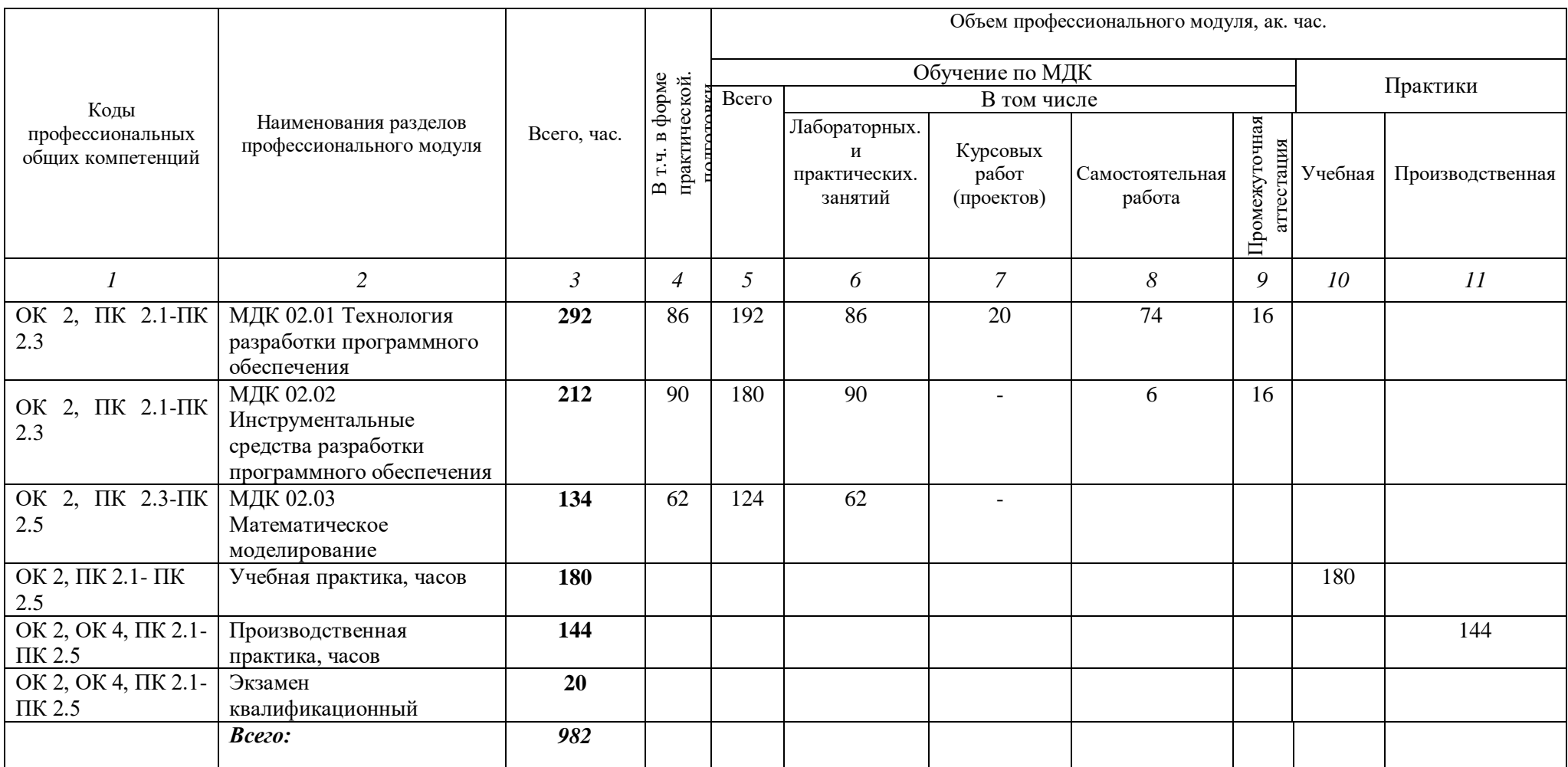

## 2.2. Тематический план и содержание профессионального модуля (ПМ)

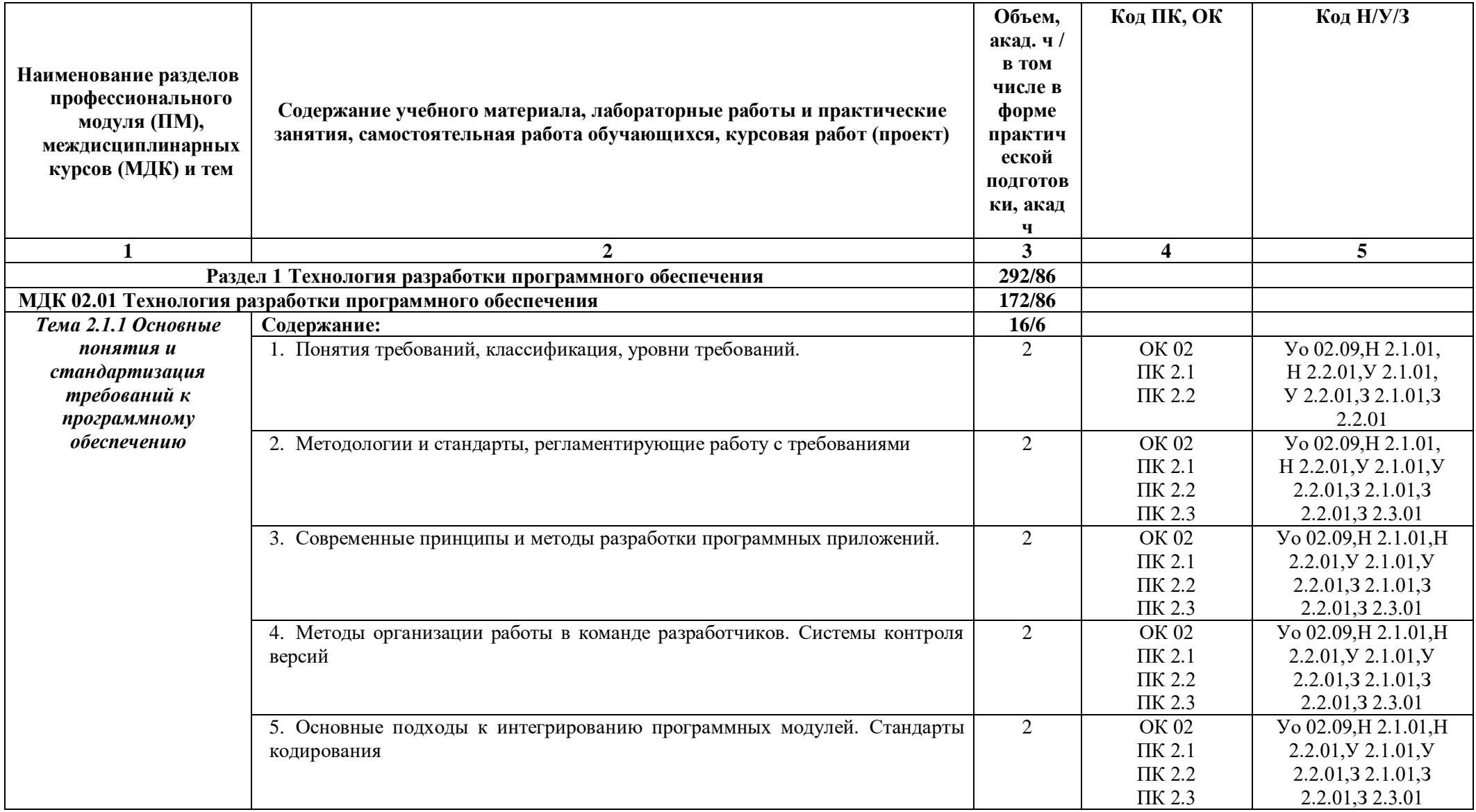

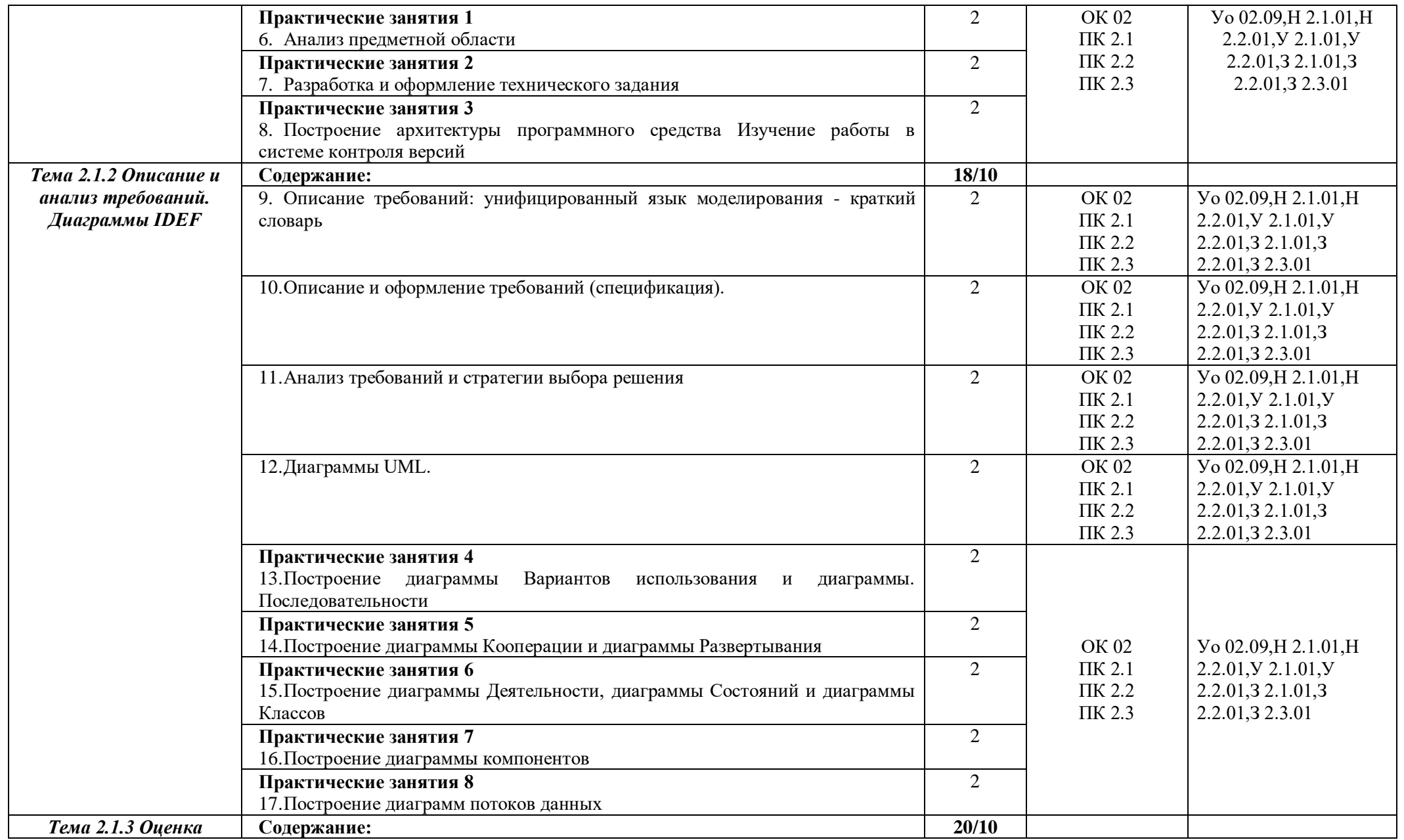

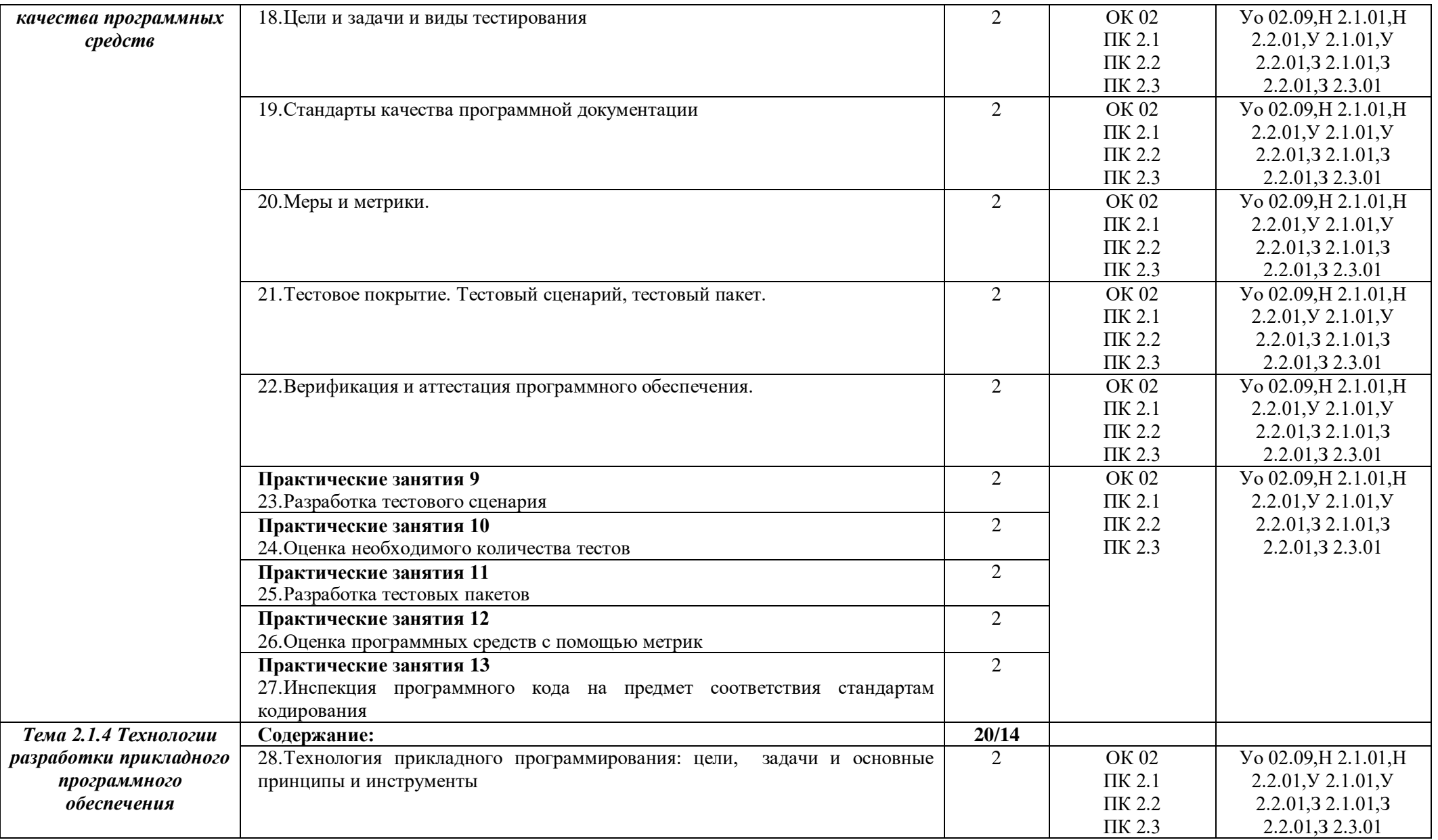

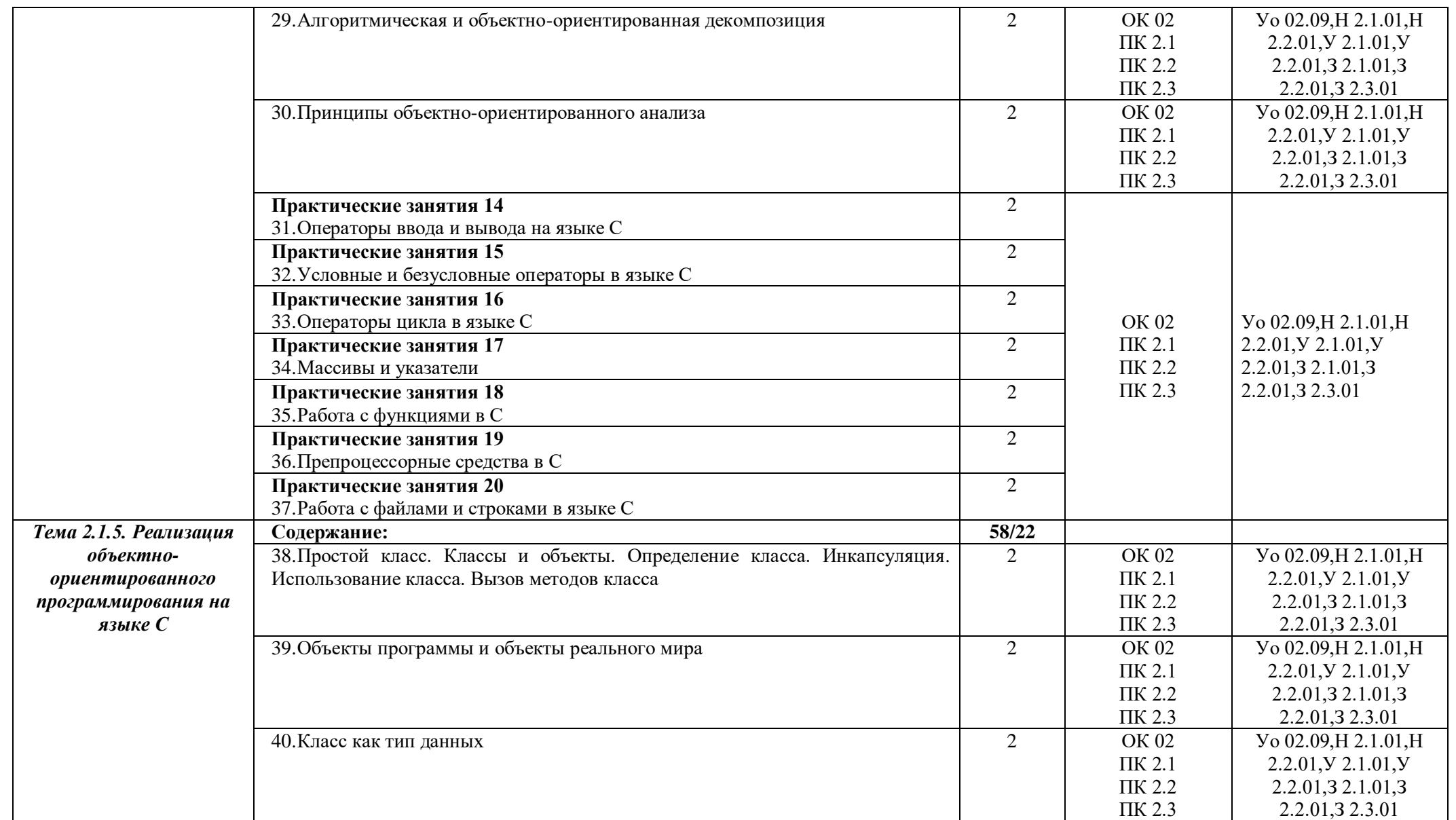

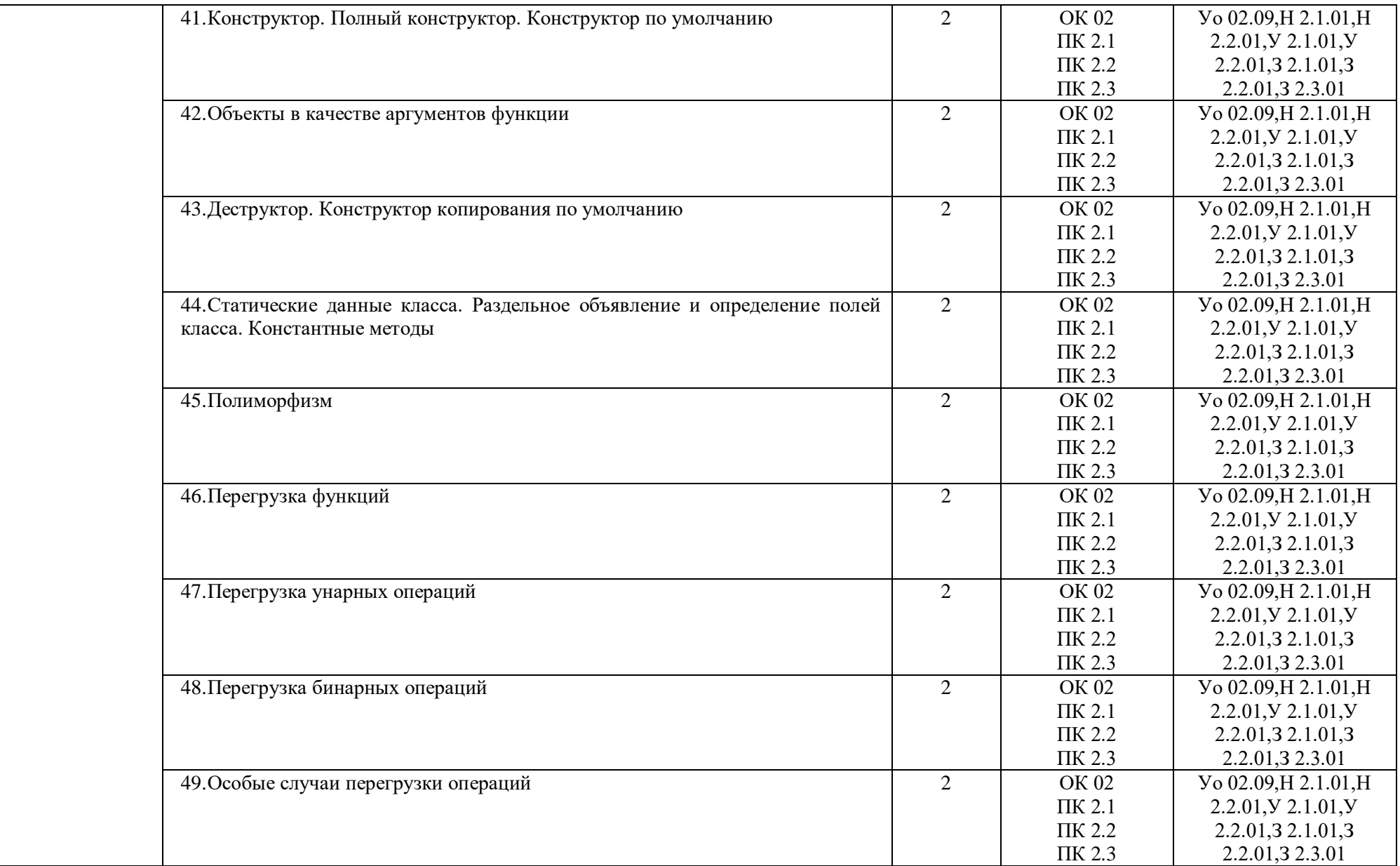

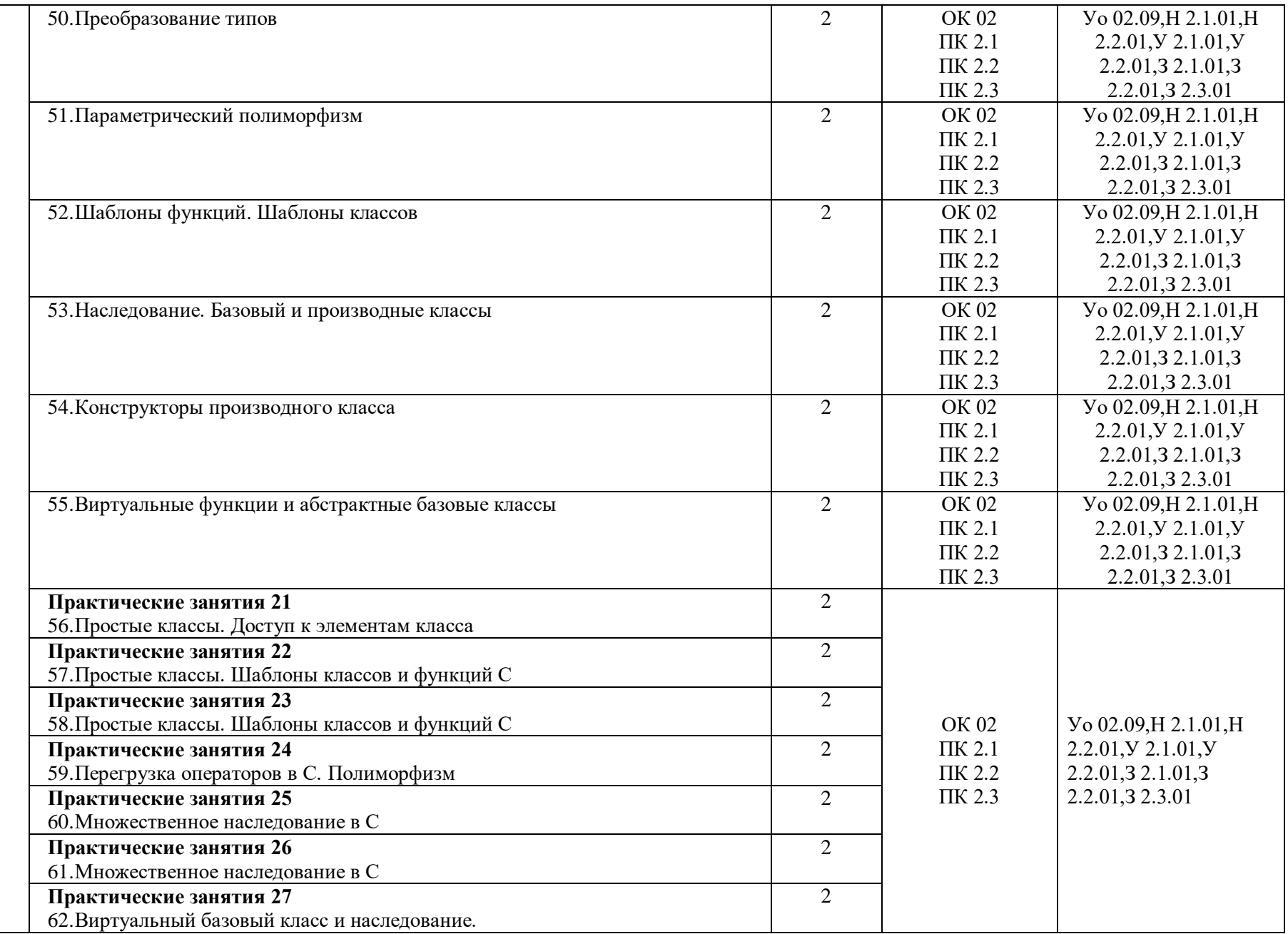

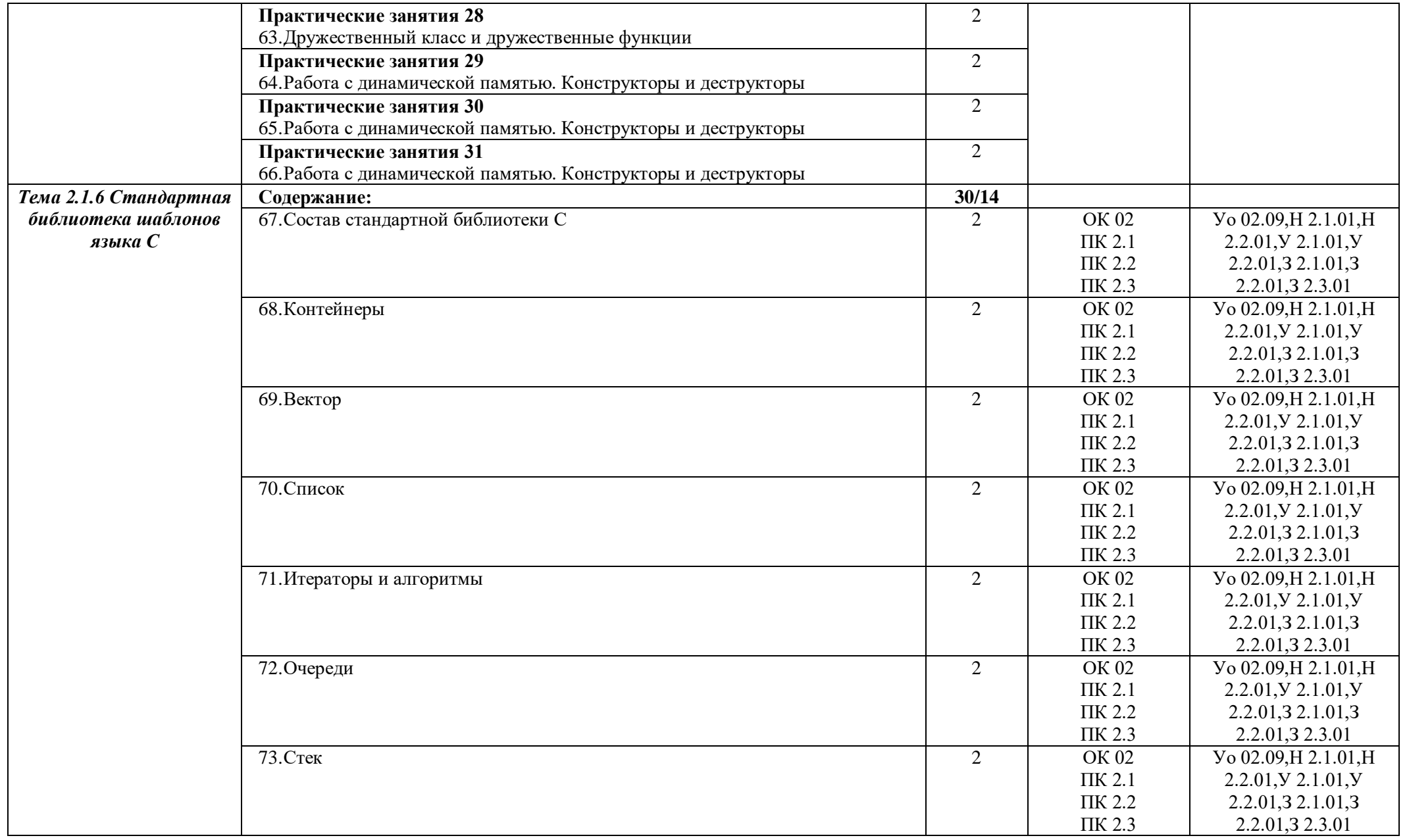

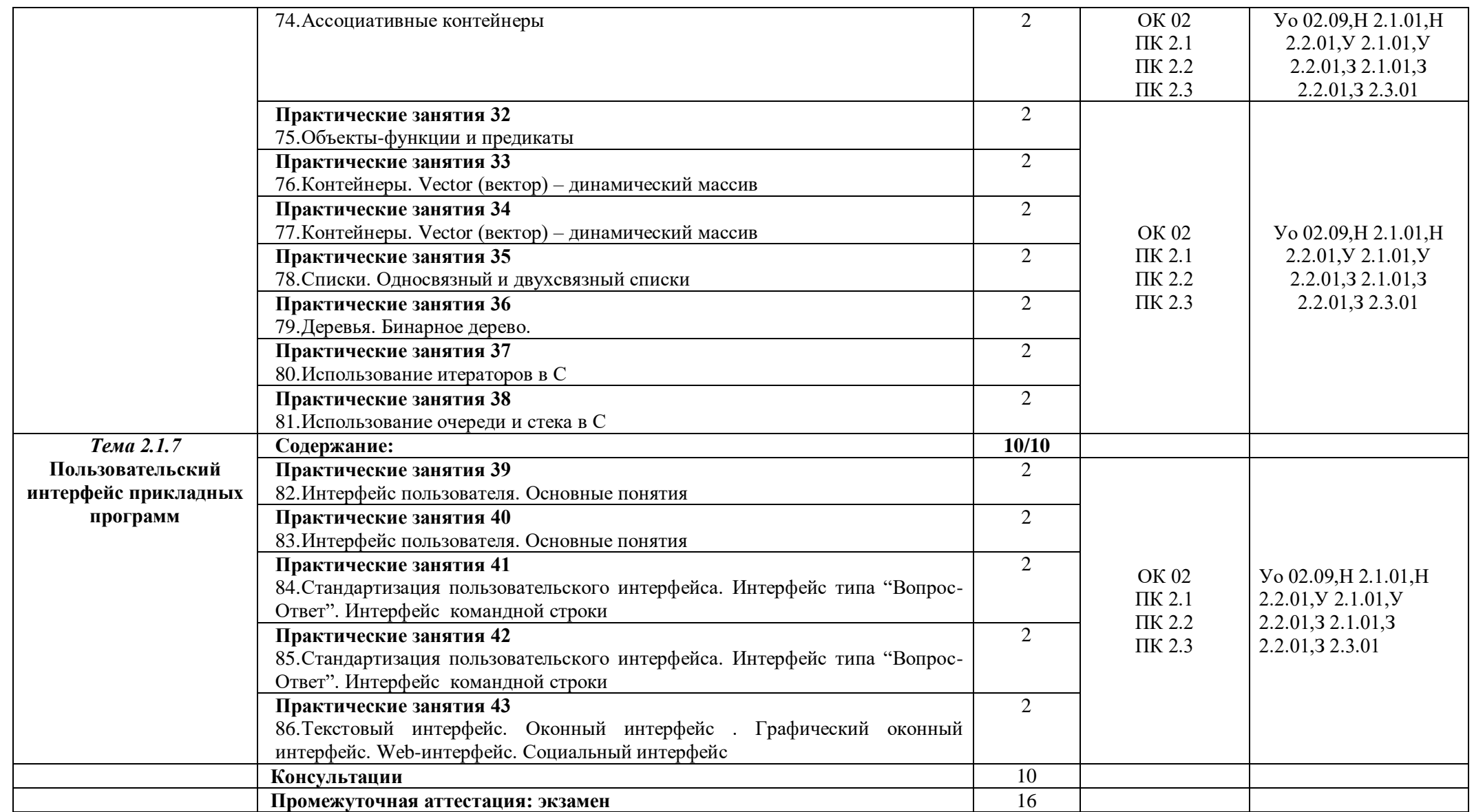

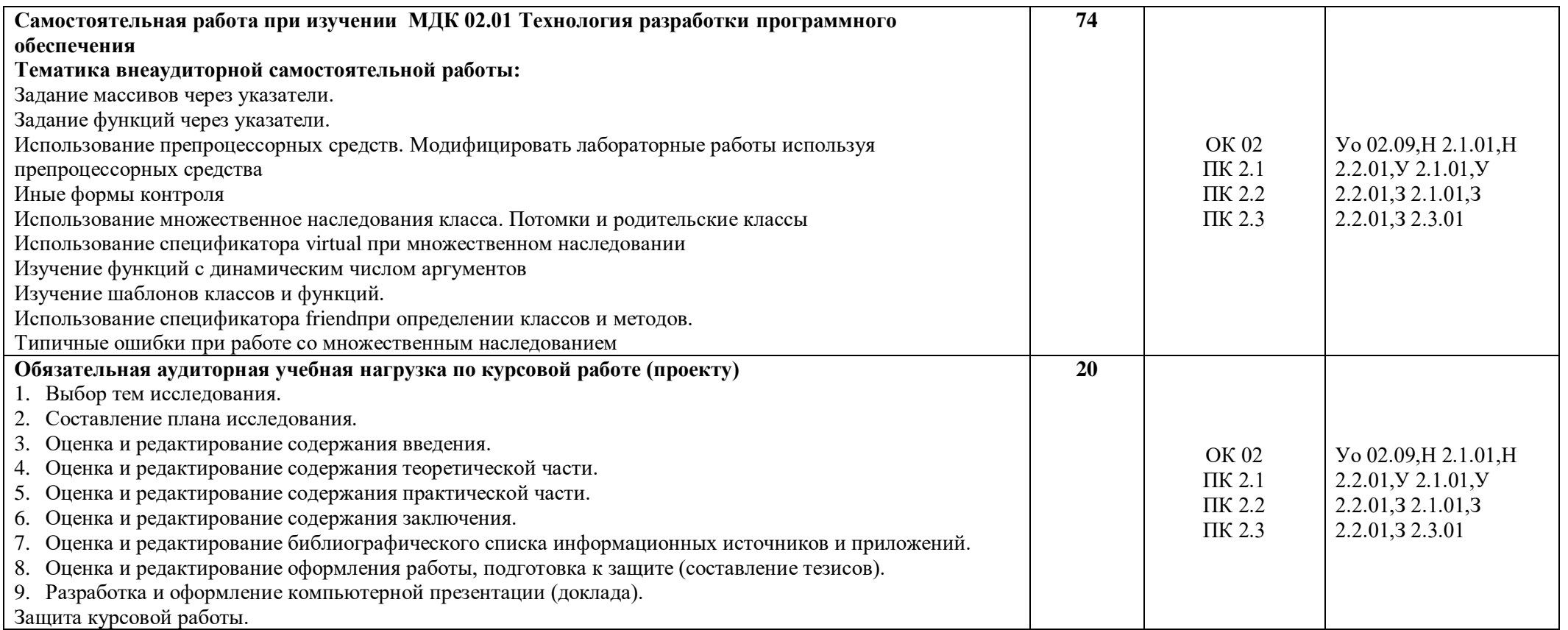

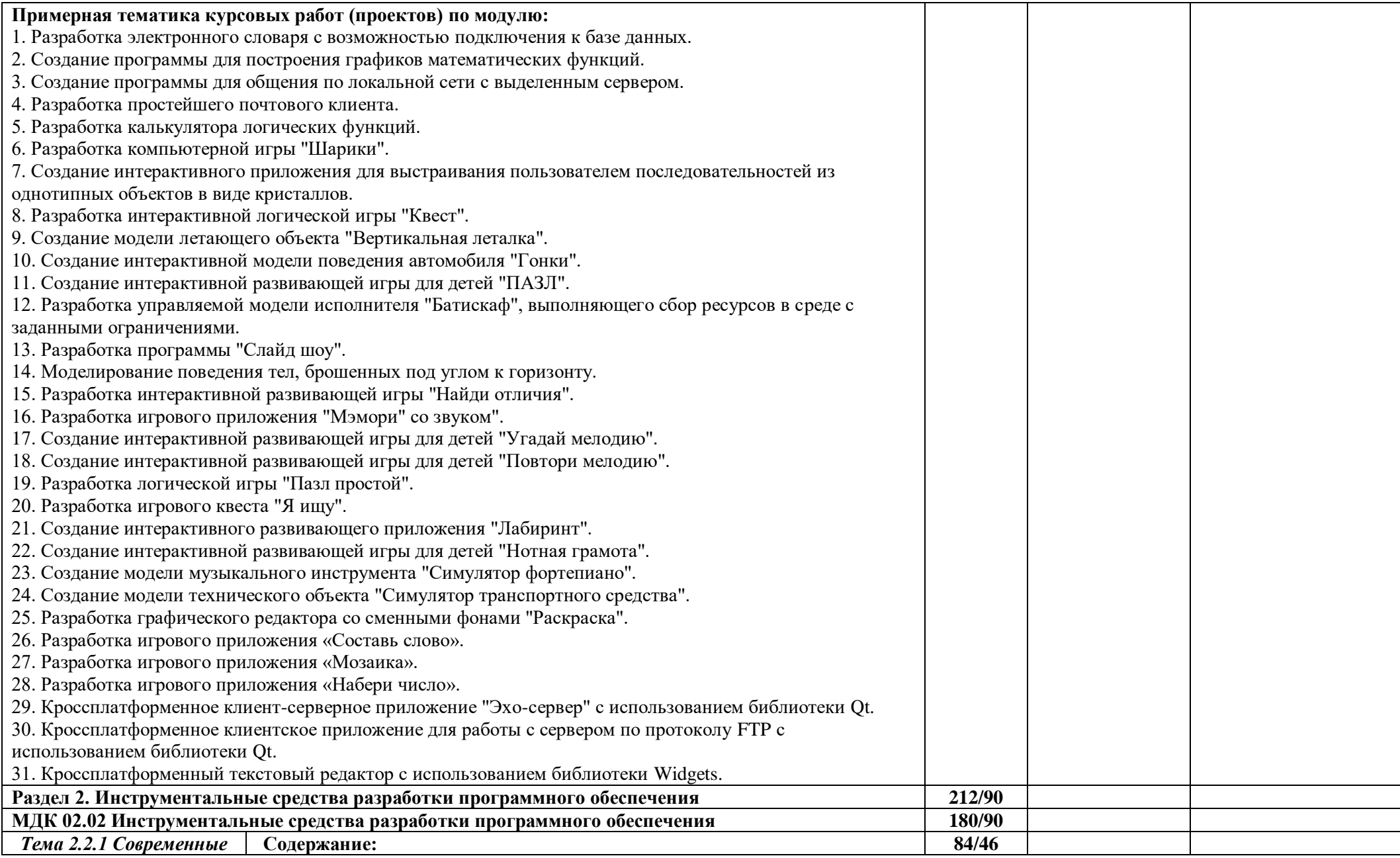

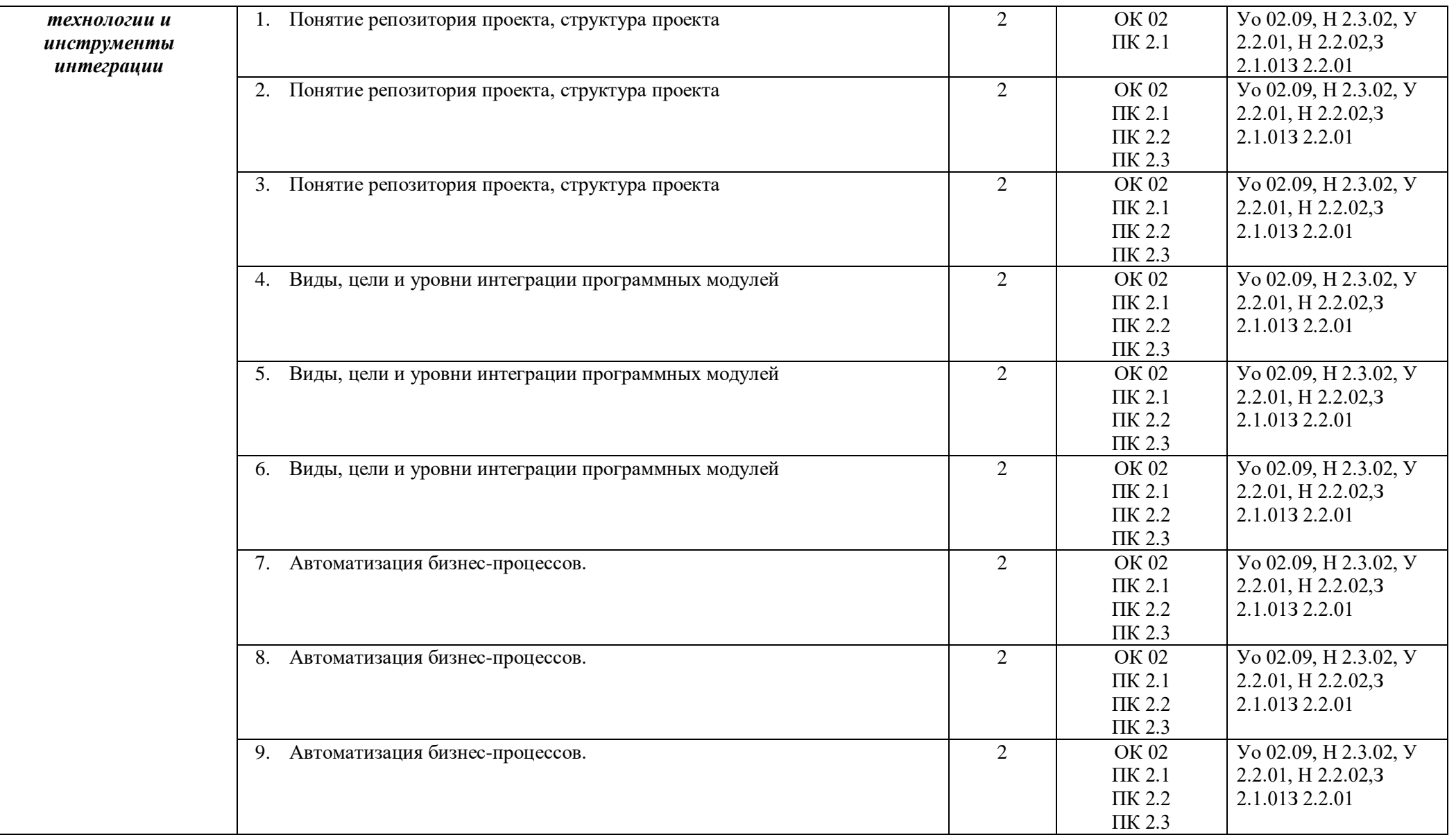

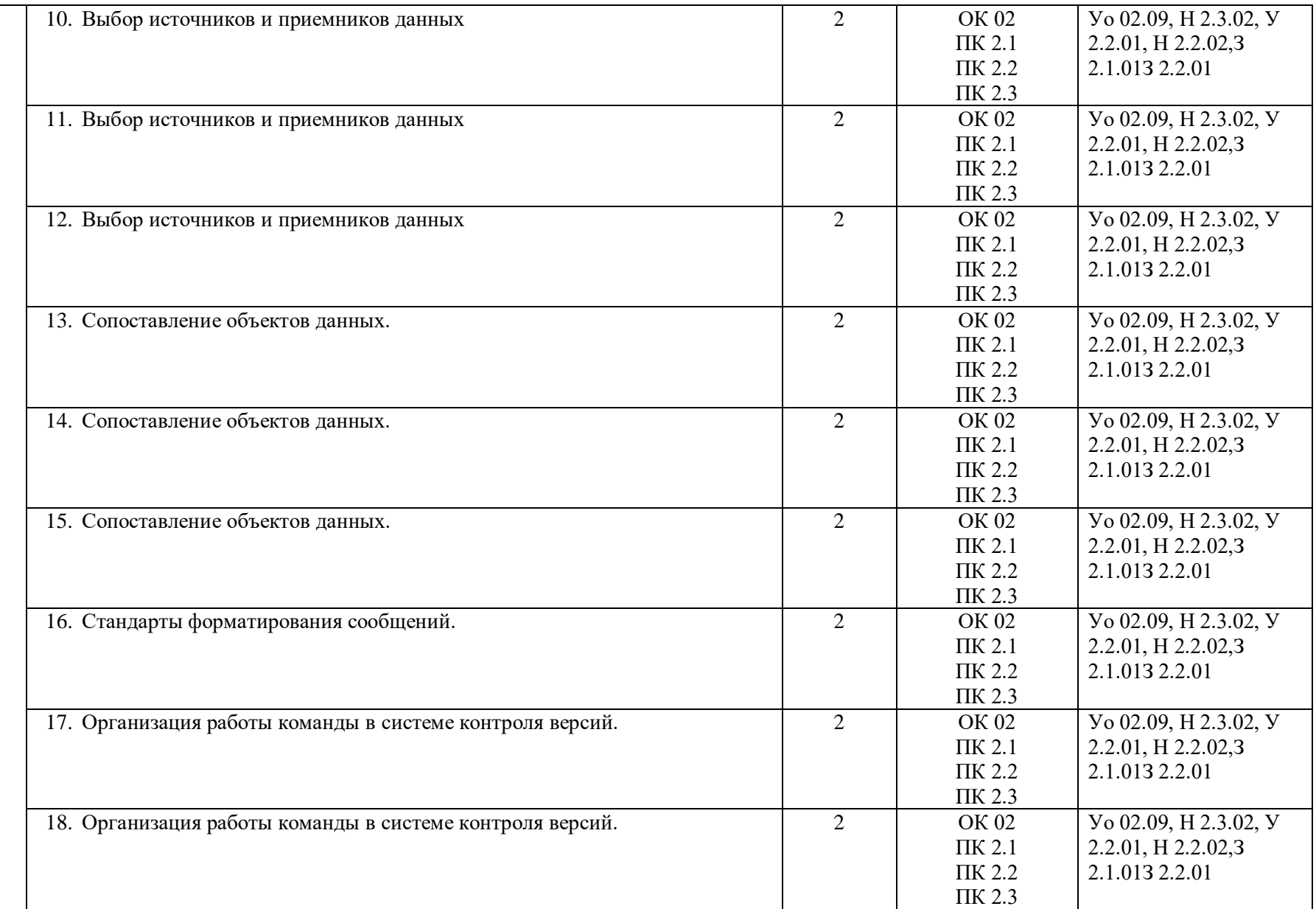

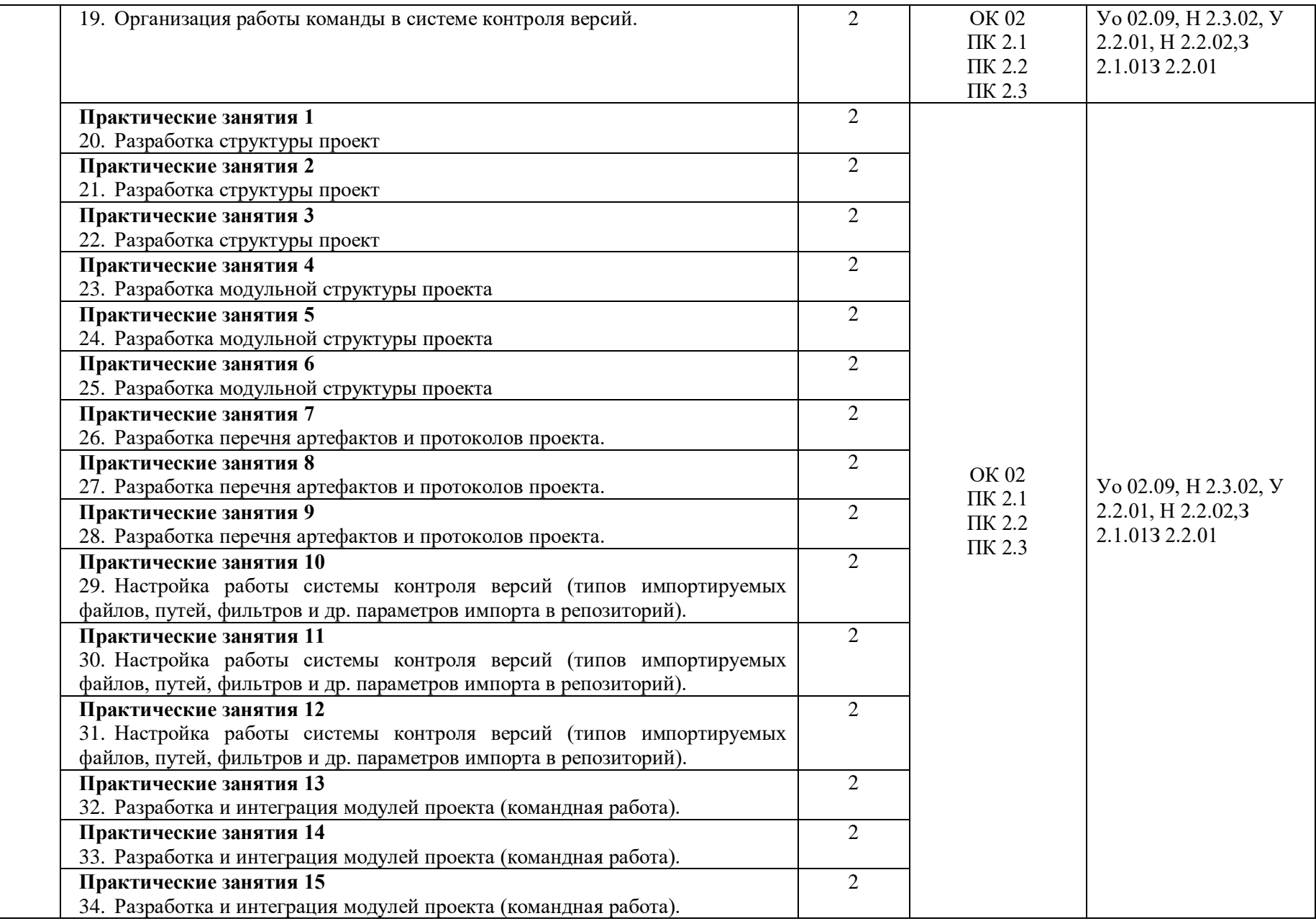

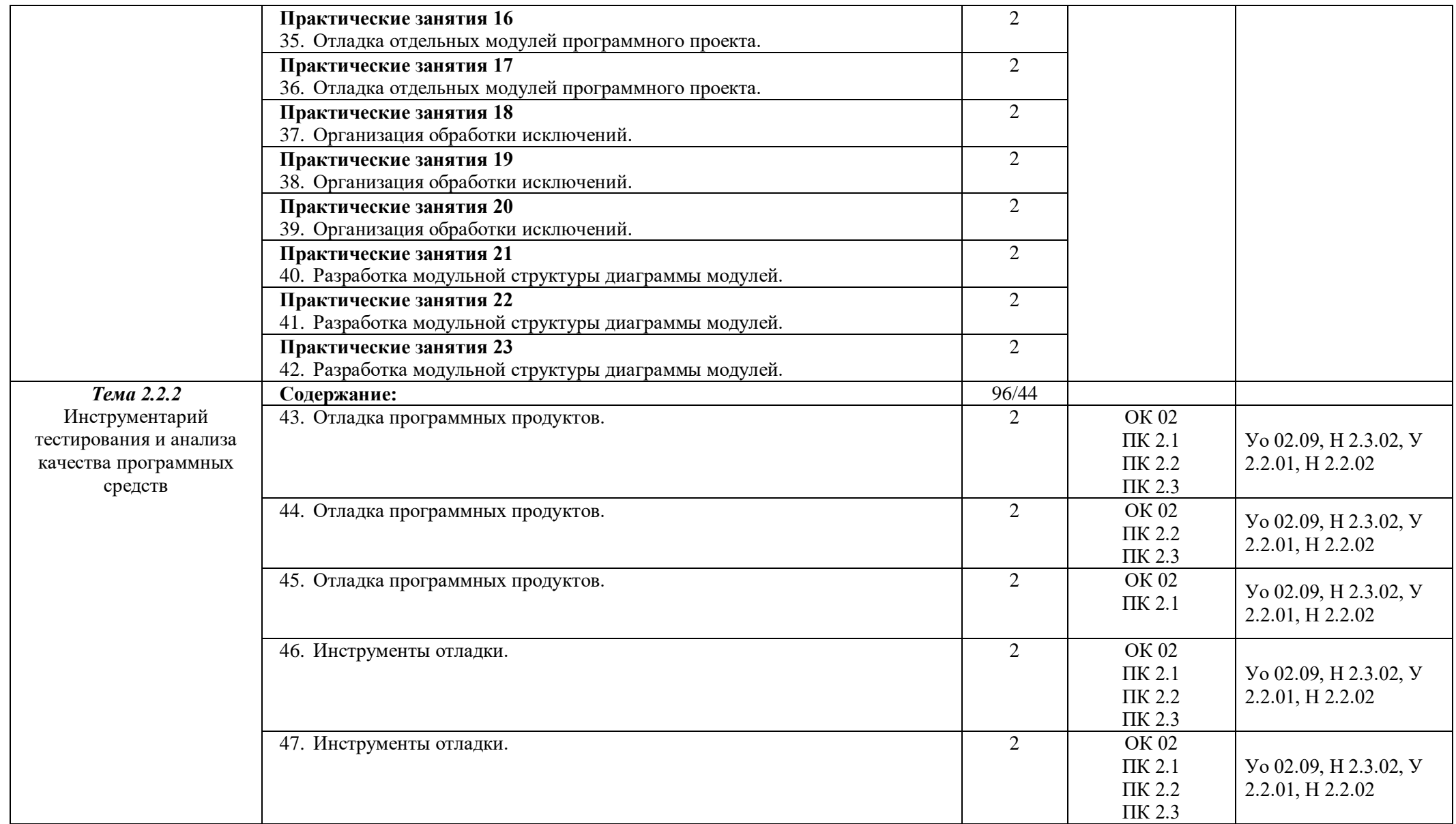

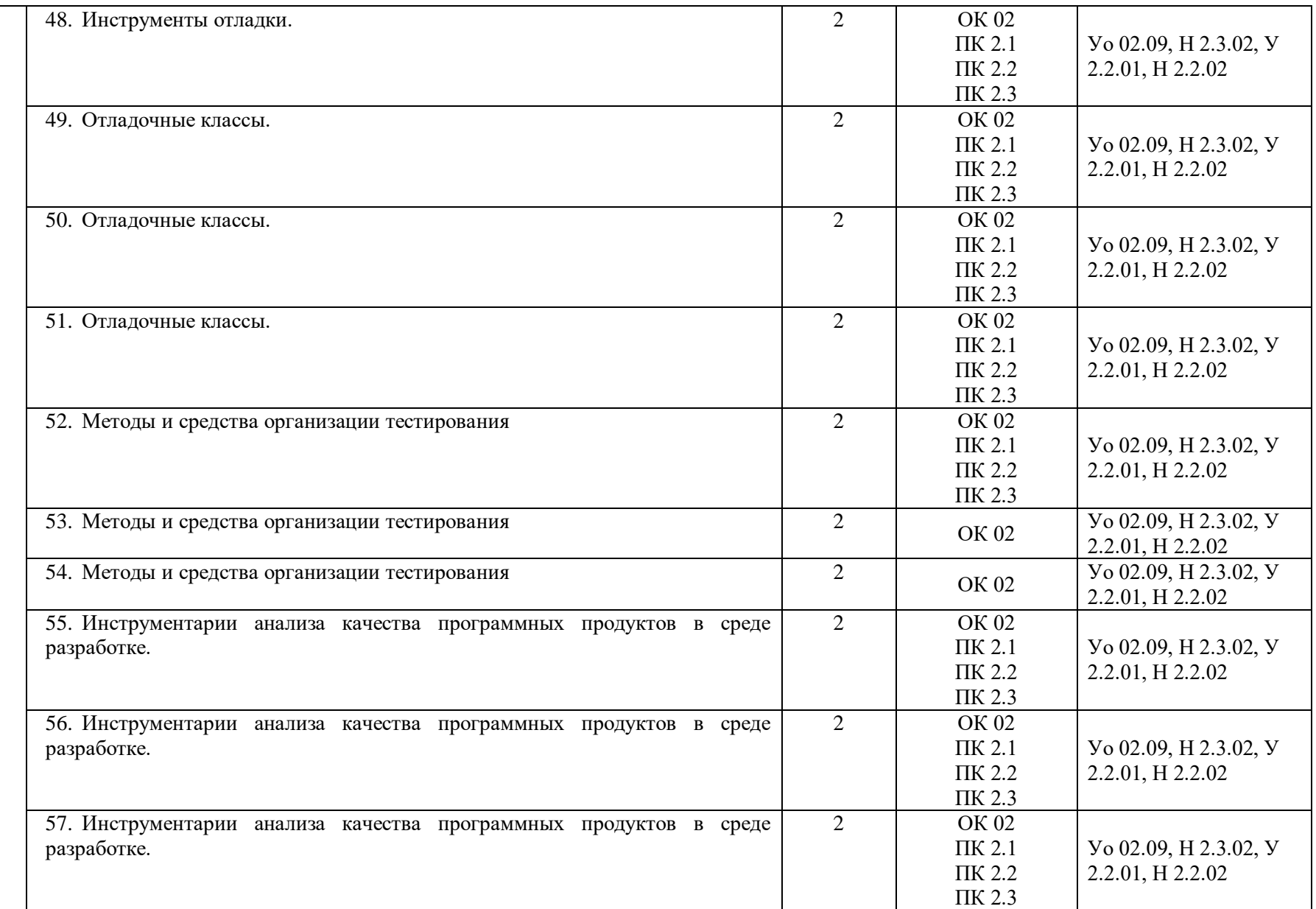

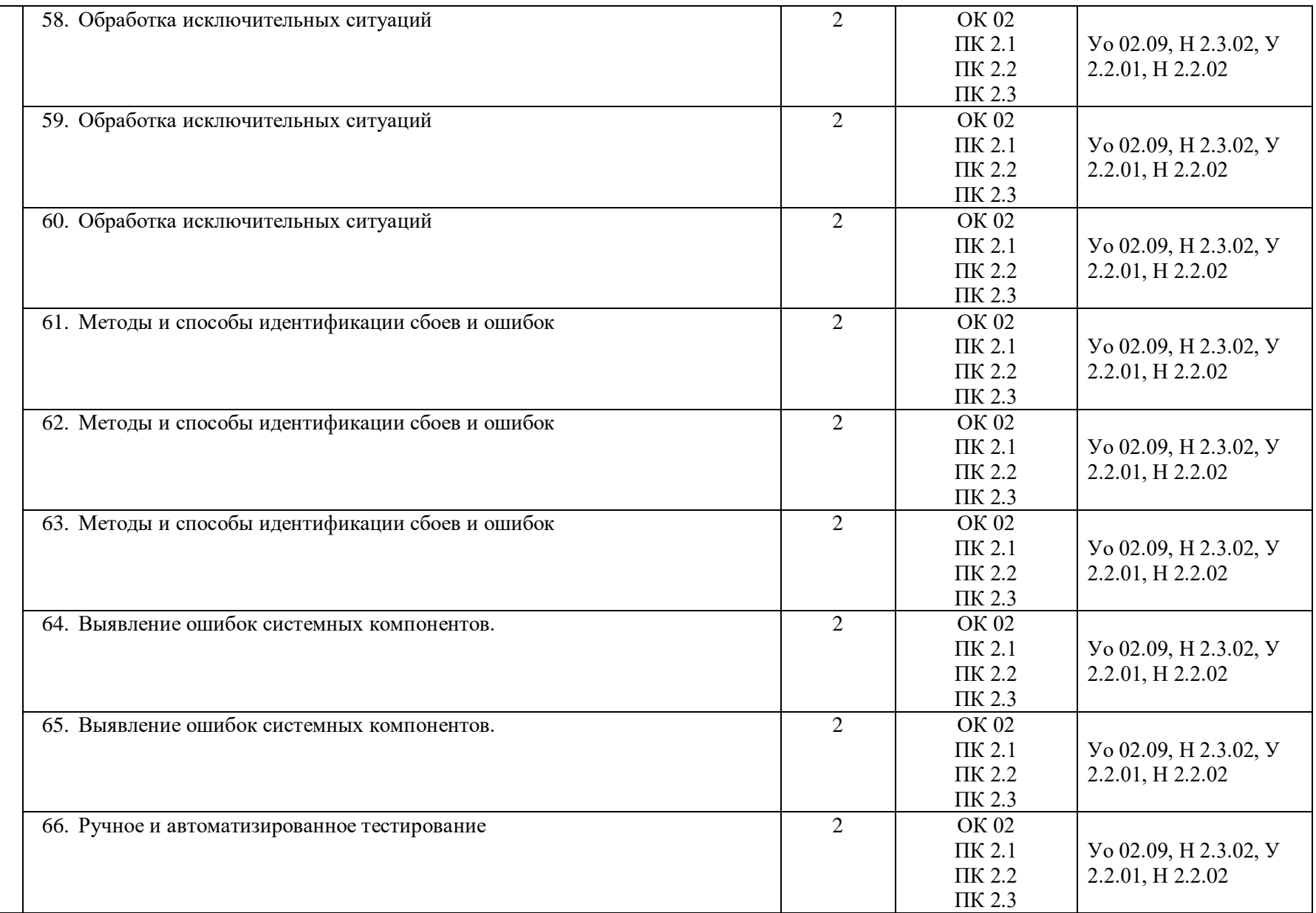

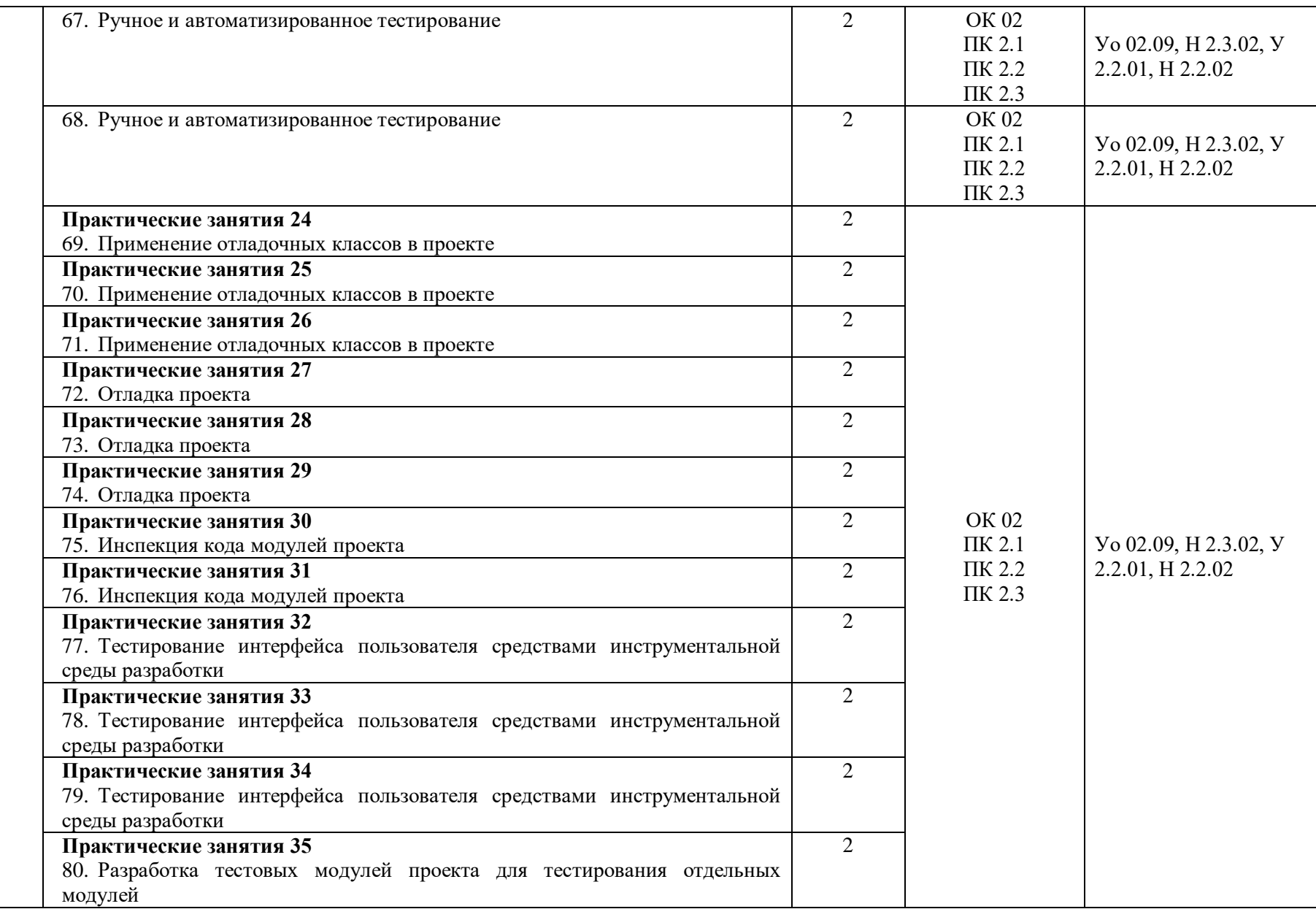

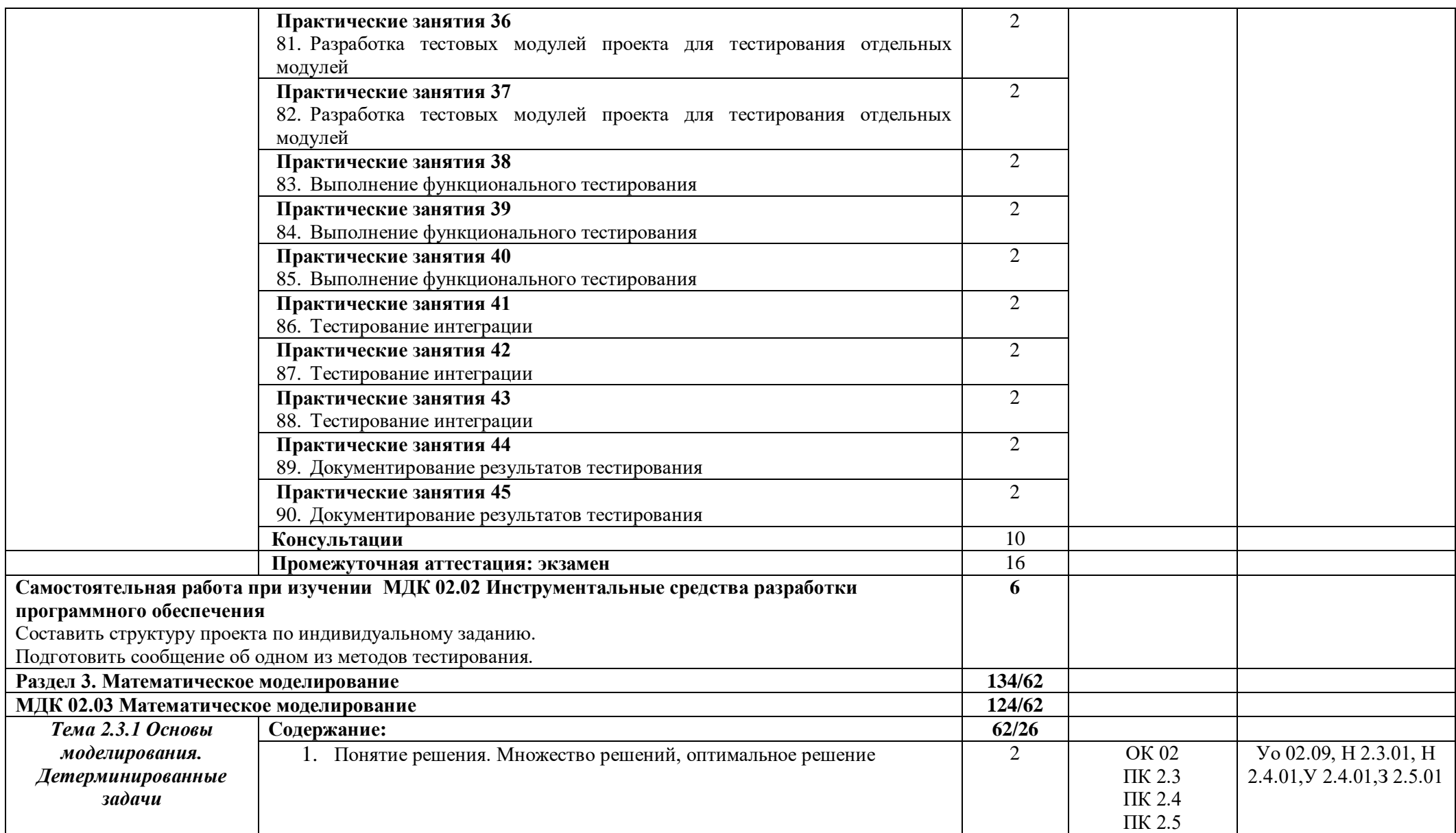

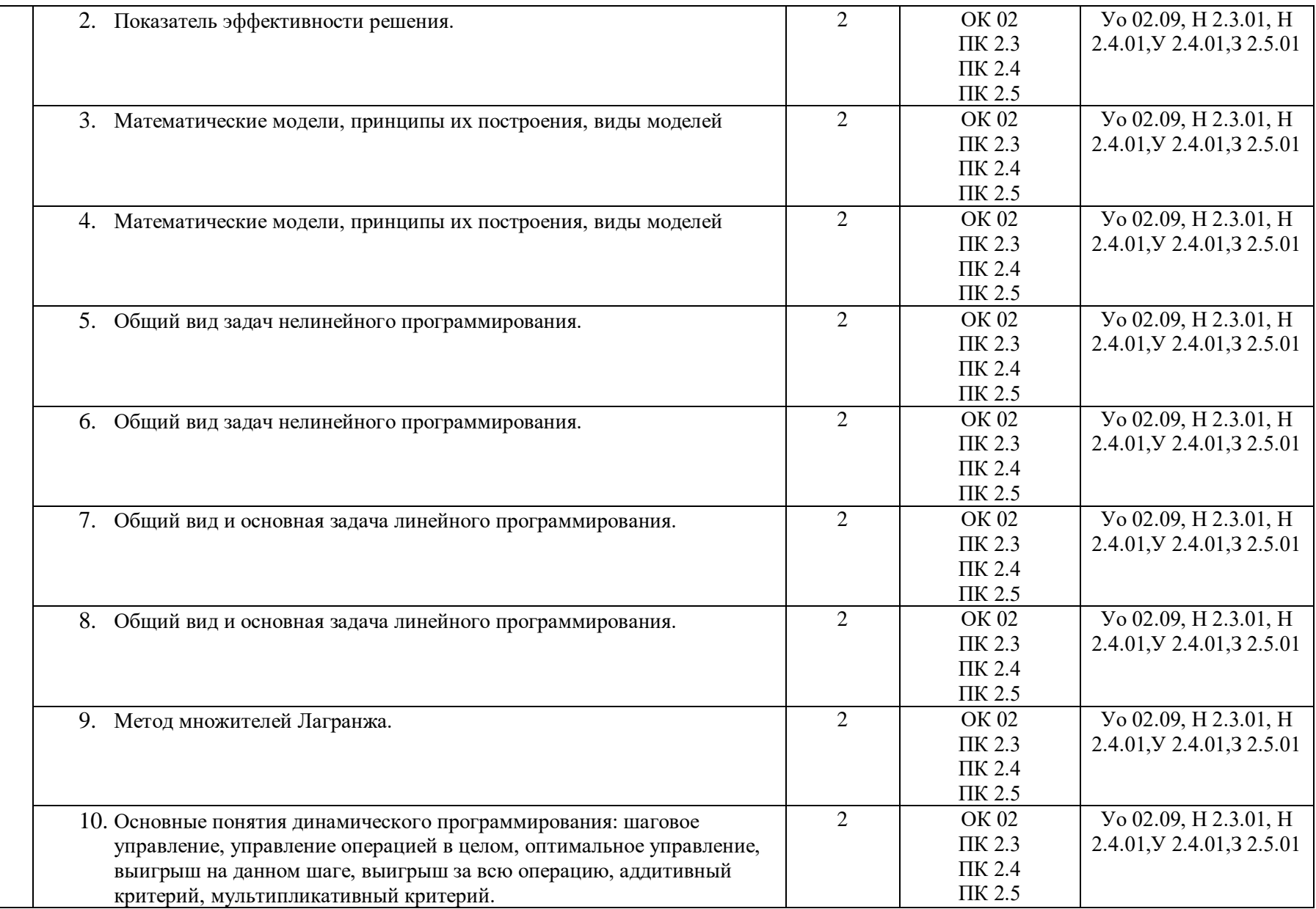

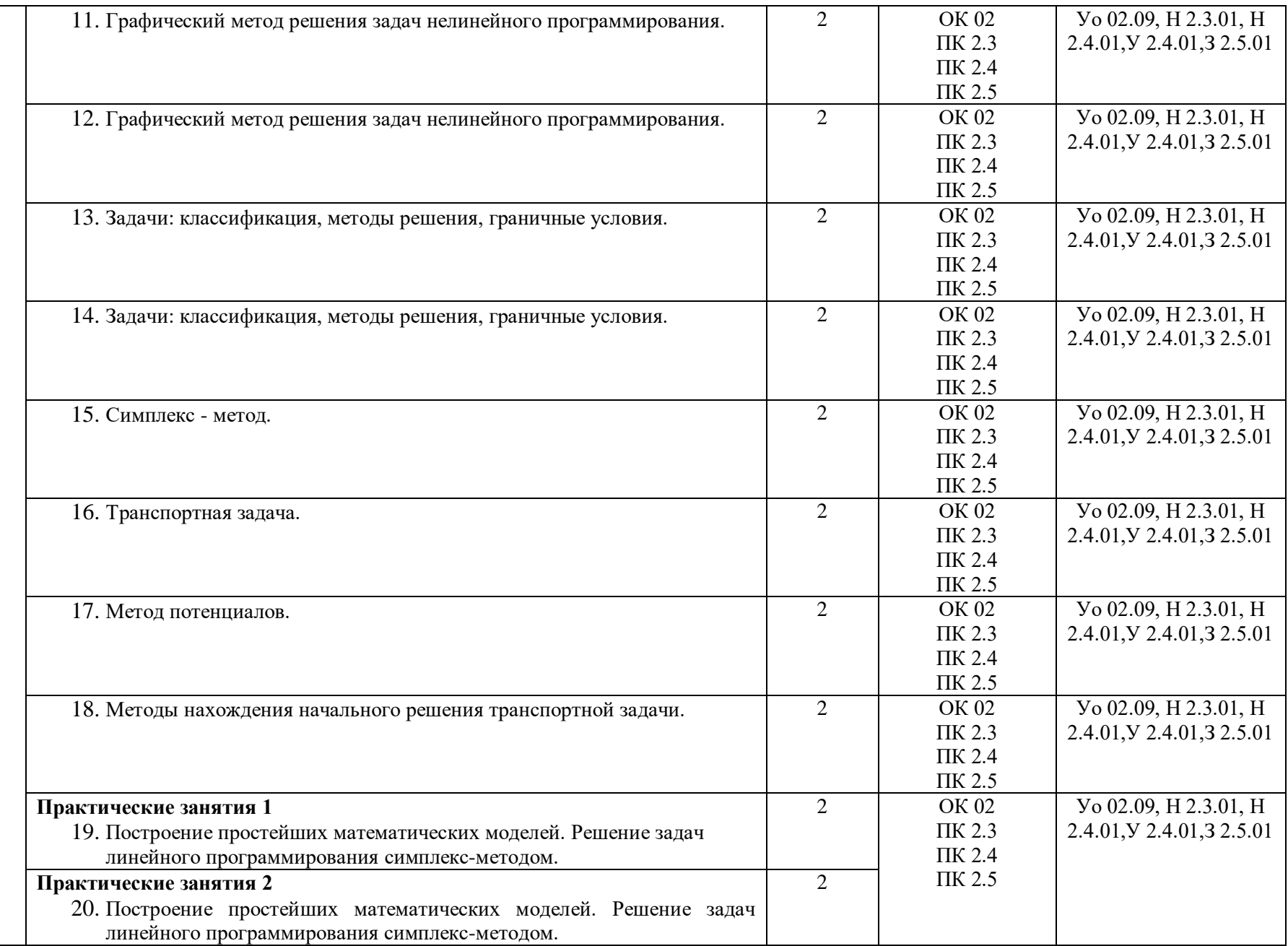

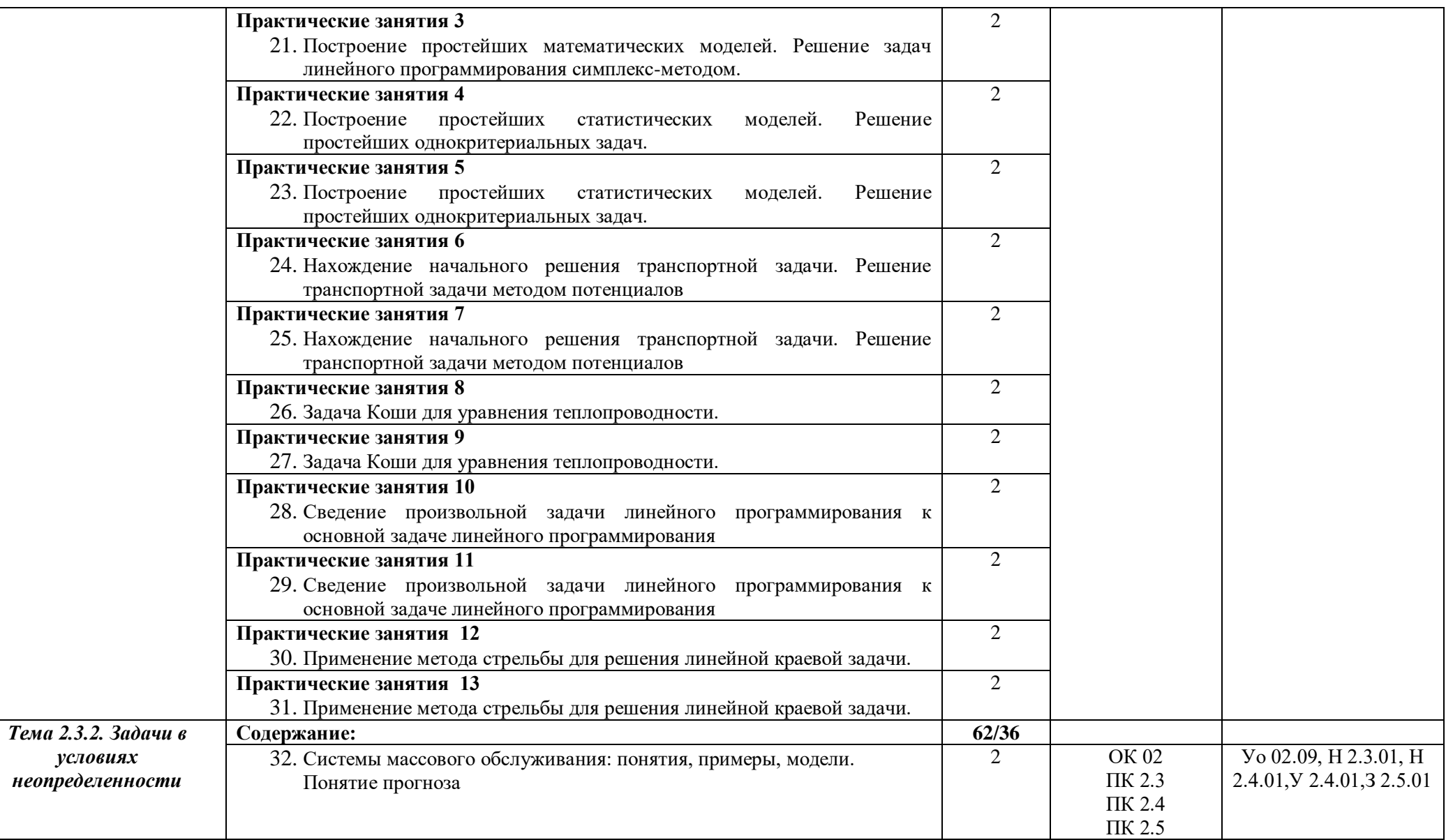

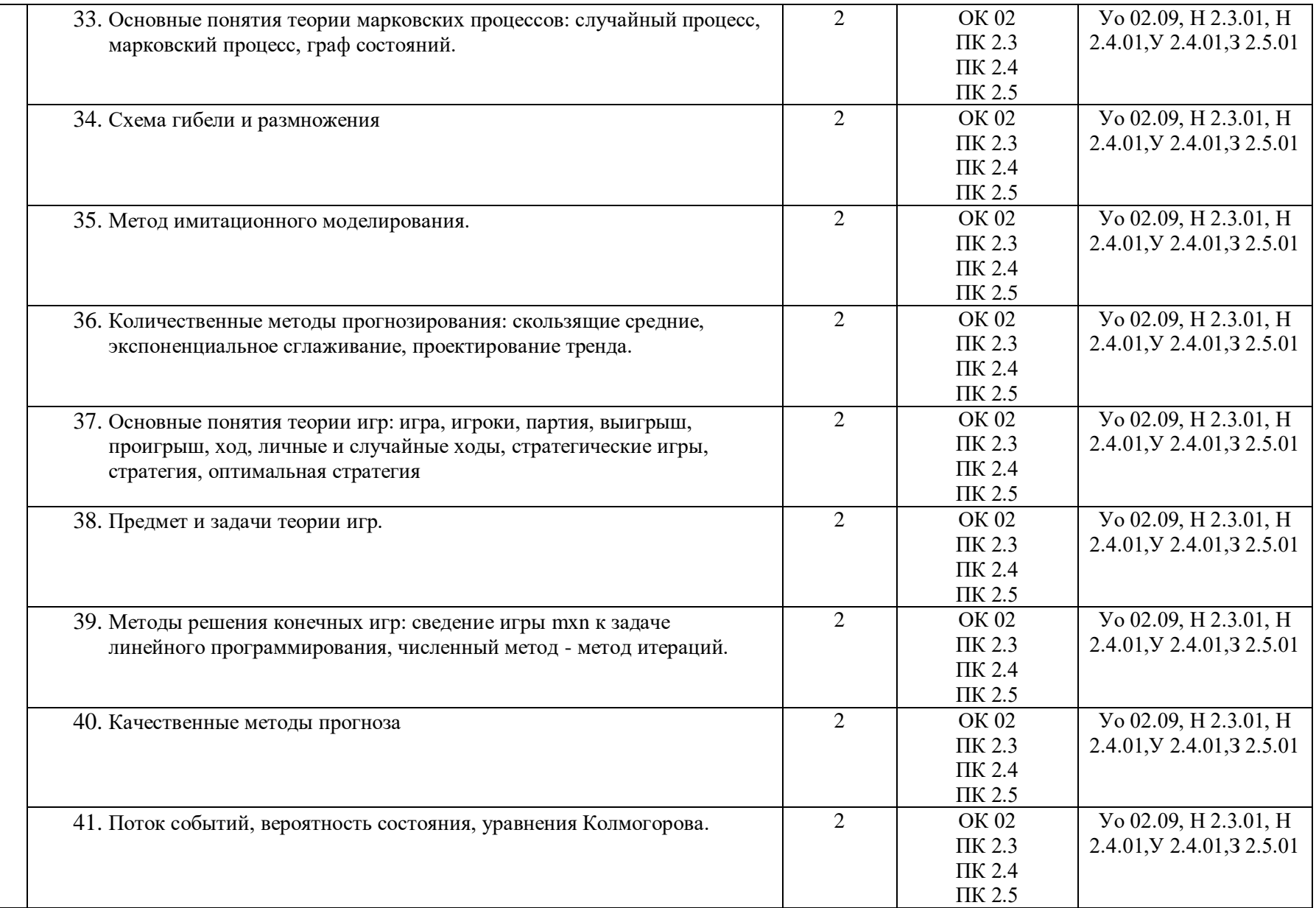

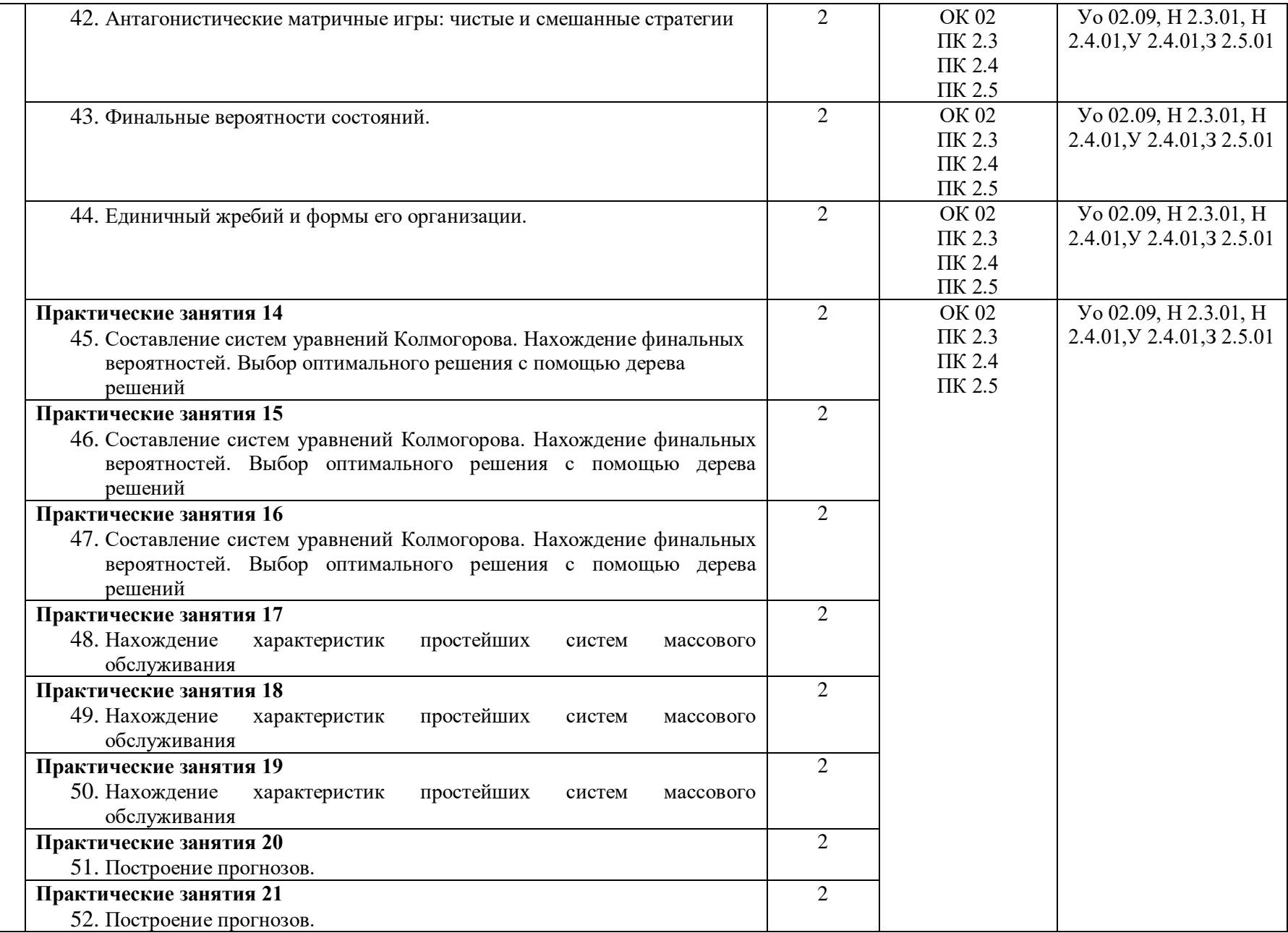

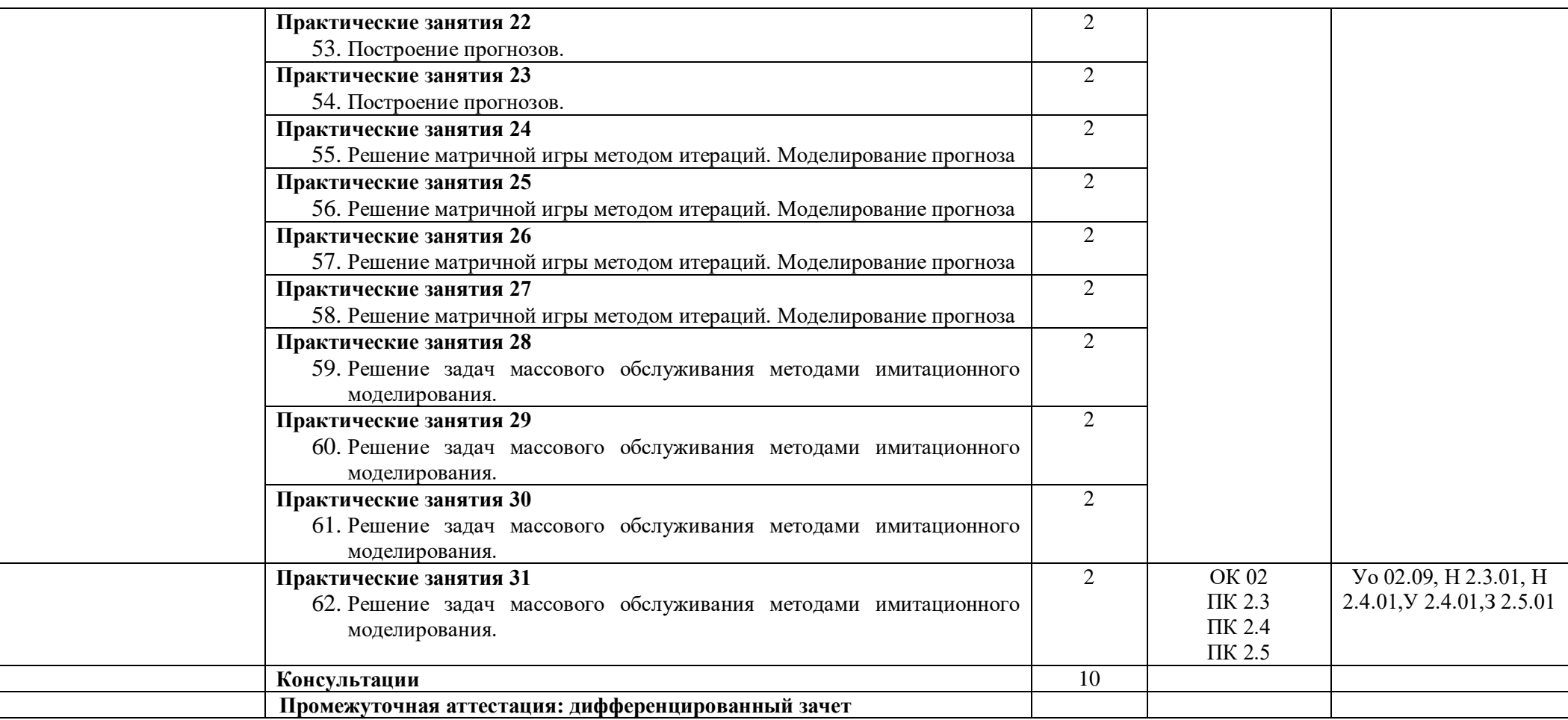

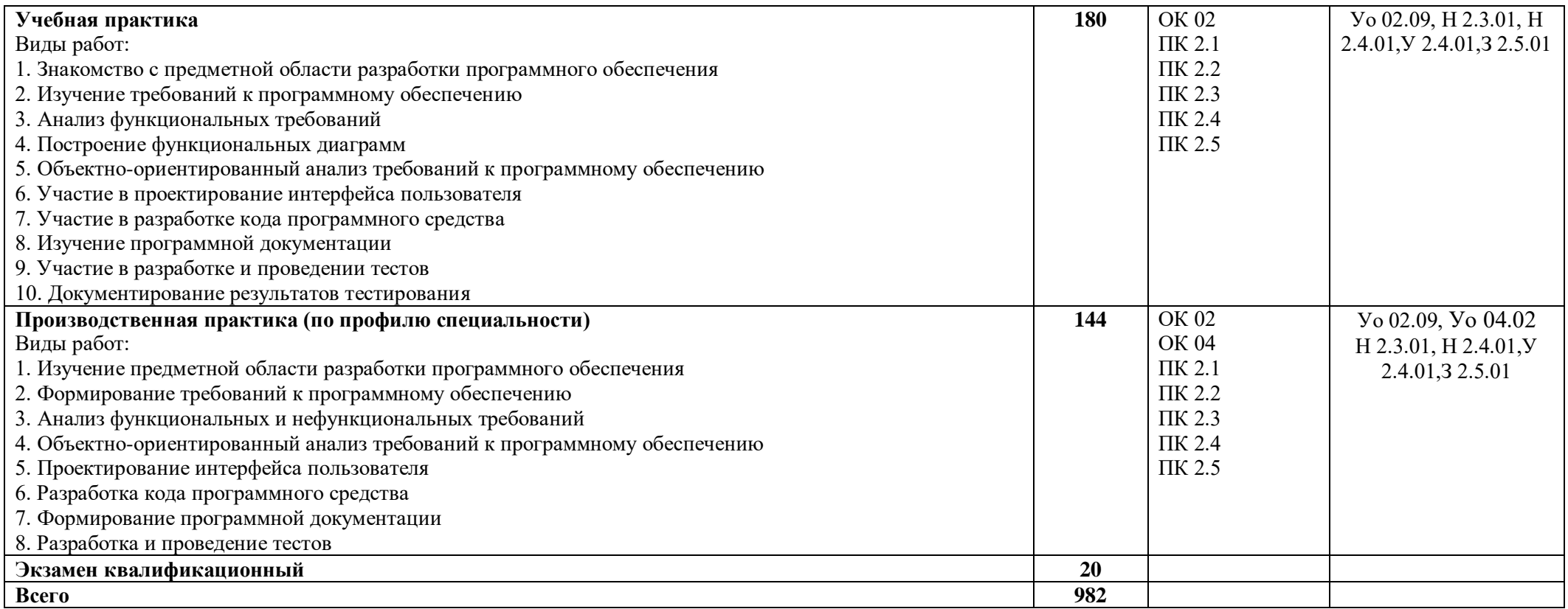

## **3. УСЛОВИЯ РЕАЛИЗАЦИИ РАБОЧЕЙ ПРОГРАММЫ ПРОФЕССИОНАЛЬНОГО МОДУЛЯ**

### **3.1. Для реализации программы профессионального модуля должны быть предусмотрены следующие специальные помещения:**

Лабораторные помещения компьютерных систем; программного обеспечения для компьютерных систем; информационных технологий в образовательной деятельности, оснащенные в соответствии с п. 6.1.2.3 образовательной программы по специальности 09.02.07 Информационные системы и программирование.

Оснащенные базы практики в соответствии с п 6.1.2.5 образовательной программы по специальности 09.02.07 Информационные системы и программирование.

#### **3.2. Информационное обеспечение реализации программы**

Для реализации программы библиотечный фонд образовательной организации укомплектован печатными и/или электронными образовательными и информационными ресурсами, для обеспечения образовательного процесса.

#### **3.2.1. Основные печатные издания**

Печатных изданий нет.

### **3.2.2. Основные электронные издания**

1.Коваленко, В. В. Проектирование информационных систем : учебное пособие / В.В. Коваленко. — 2-е изд., перераб. и доп. — Москва : ИНФРА-М, 2021. — 357 с. — (Высшее образование: Бакалавриат). — DOI 10.12737/987869. - ISBN 978-5-00091-637-7. - Текст : электронный. - URL: https://znanium.com/catalog/product/987869. – Режим доступа: по подписке.

2.Карминский, А. М. Методология создания информационных систем : учебное пособие / А. М. Карминский, Б. В. Черников. — 2-е изд., перераб. и доп. — Москва : ФОРУМ : ИНФРА-М, 2021. — 320 с. — (Среднее профессиональное образование). - ISBN 978-5-8199-0898-3. - Текст : электронный. - URL: https://znanium.com/catalog/product/1043094. – Режим доступа: по подписке.

### **3.2.3. Дополнительные источники**

1.Брежнев, Р. В. Методы и средства проектирования информационных систем и технологий : учебное пособие / Р. В. Брежнев. - Красноярск : Сиб. федер. ун-т, 2021. - 216 с. - ISBN 978-5-7638- 4416-0. - Текст : электронный. - URL: https://znanium.com/catalog/product/1819341. – Режим доступа: по подписке.

2.Воройский, Ф. С. Информатика. Новый систематизированный толковый словарь-справочник (Введение в современные информационные и телекоммуникационные технологии в терминах и фактах) / Воройский Ф. С. - 3-е изд. , перераб. и доп. - Москва : ФИЗМАТЛИТ, 2011. - 760 с. - ISBN 978-5-9221-0426-5. - Текст : электронный // ЭБС "Консультант студента" : [сайт]. - URL: https://www.studentlibrary.ru/book/ISBN9785922104265.html. - Режим доступа : по подписке.

3.Информационные технологии и вычислительные системы: научный журнал. - Москва : Российская академия наук. - Выходит ежеквартально. – ISSN 2071-8632. – Текст : непосредственный.

Информационные технологии : теоретический и прикладной научно-технический журнал. - Москва : Новые технологии, 1995 - . - Выходит ежемесячно. - ISSN 1684-6400. – Текст : непосредственный.

4.Программные продукты и системы : международный научно-практический журнал / Научно исследовательский институт Центрпрограммсистем – Тверь, 2020. – ISSN 0236-235X. – Текст : электронный. – URL: https://znanium.com.– Режим доступа: по подписке.

5.Федеральный закон Российской Федерации «Об информации, информационных технологиях и о защите информации» от 27 июля 2006 г. N 149-ФЗ, с изменениями и дополнениями: принят

Государственной Думой 8 июля 2006 года. – Текст : электронный // Консультант плюс : справочная правовая система. – Москва, 1997. – Загл. с титул. экрана

6. Справочная правовая система КонсультантПлюс.

7. Электронно-библиотечная система издательства «Лань».

8. Электронно-библиотечная система «Znanium.com».

9. Электронно-библиотечная система «Электронная библиотека технического ВУЗа («Консультант студента»).

## **4. КОНТРОЛЬ И ОЦЕНКА РЕЗУЛЬТАТОВ ОСВОЕНИЯ ПРОФЕССИОНАЛЬНОГО МОДУЛЯ**

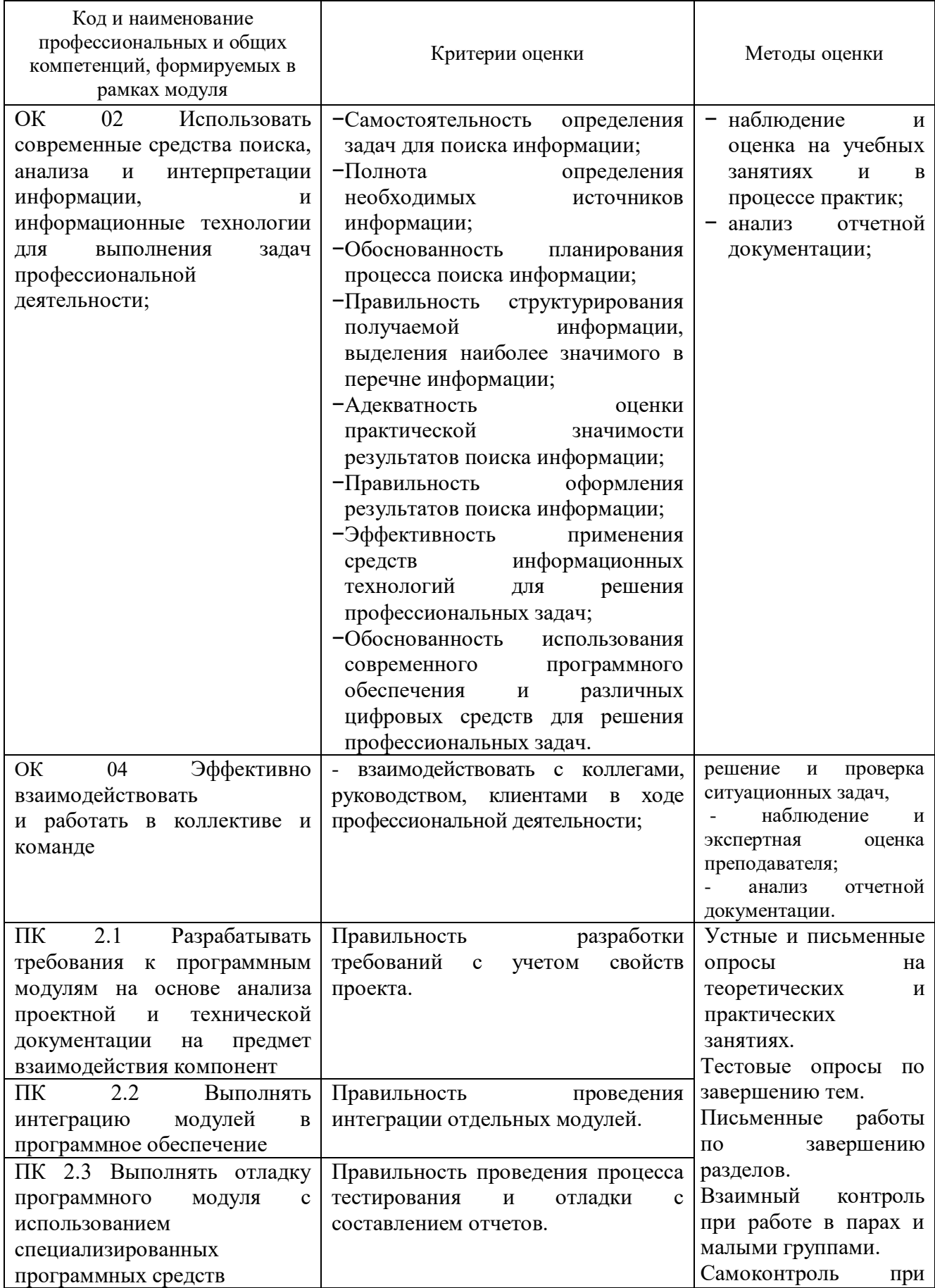

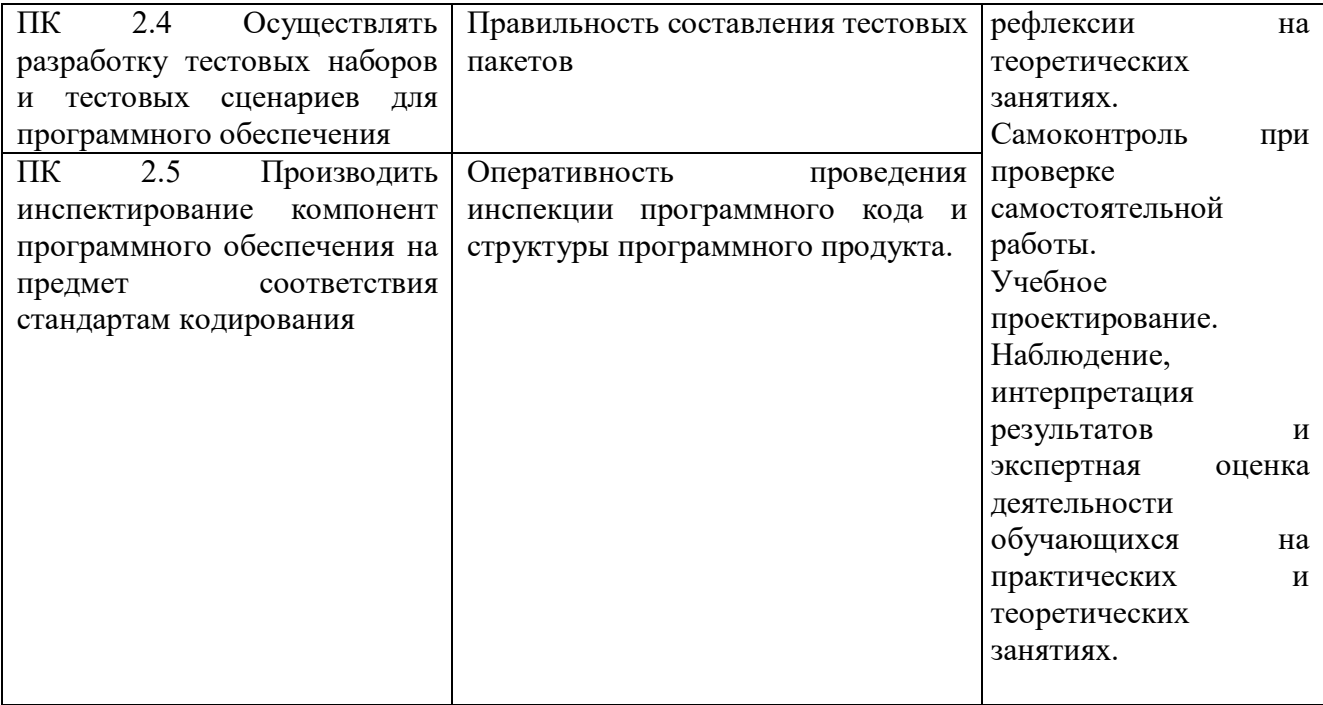

#### **Приложение**

**Федеральное государственное бюджетное образовательное** 

**учреждение высшего образования**

**«Омский государственный аграрный университет** 

**имени П.А. Столыпина»**

**Университетский колледж агробизнеса**

**09.02.07 Информационные системы и программирование**

### **ФОНД ОЦЕНОЧНЫХ СРЕДСТВ**

**по профессиональному модулю**

**ПМ.02 Осуществление интеграции программных модулей**

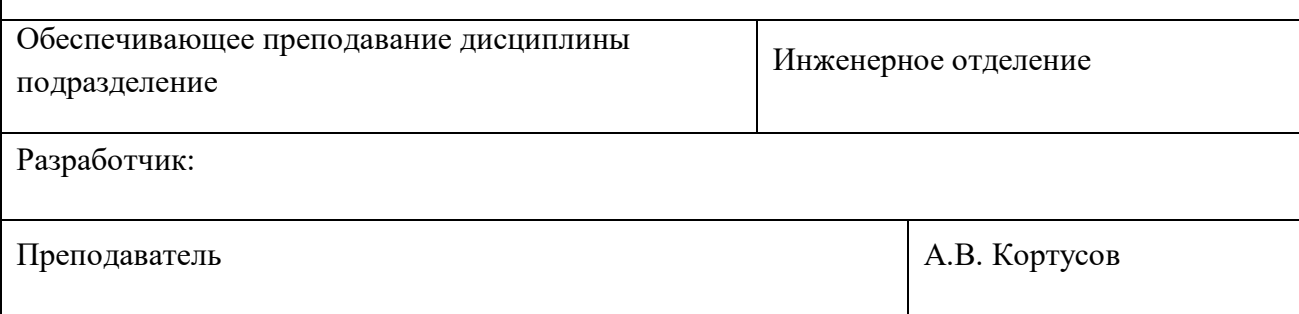

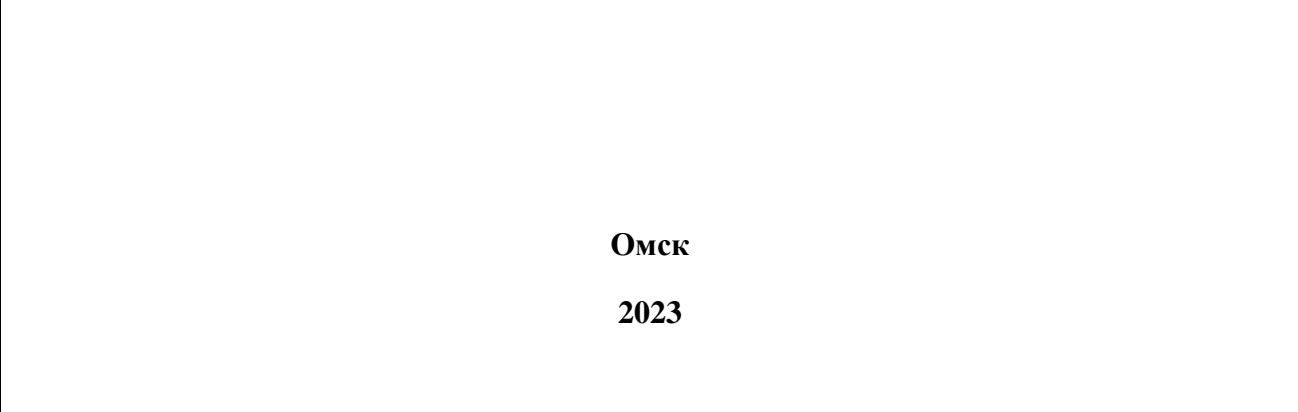

I

## **СОДЕРЖАНИЕ**

### 1. ОБЩИЕ ПОЛОЖЕНИЯ

### 2. ОЖИДАЕМЫЕ РЕЗУЛЬТАТЫ ИЗУЧЕНИЯ

3. РАСПРЕДЕЛЕНИЕ ОЦЕНИВАНИЯ РЕЗУЛЬТАТОВ ОБУЧЕНИЯ И ТИПОВ ОЦЕНОЧНЫХ МАТЕРИАЛОВ ПО ЭЛЕМЕНТАМ ЗНАНИЙ И УМЕНИЙ

4. МЕТОДИЧЕСКИЕ МАТЕРИАЛЫ ДЛЯ ОЦЕНКИ ЗНАНИЙ, УМЕНИЙ, НАВЫКОВ

5. ПОКАЗАТЕЛИ ОЦЕНКИ РЕЗУЛЬТАТОВ ОСВОЕНИЯ ПРОФЕССИОНАЛЬНОГО МОДУЛЯ

### **1. ОБЩИЕ ПОЛОЖЕНИЯ**

1. Фонд оценочных средств (далее – ФОС) предназначен для контроля и оценки образовательных достижений обучающихся, освоивших программу дисциплины ПМ.02 Осуществление интеграции программных модулей.

2. ФОС включает оценочные материалы для проведения текущего контроля и промежуточной аттестации в форме экзамена квалификационного.

3. ФОС позволяет оценивать знания, умения, навыки, направленные на формирование компетенций.

4. ФОС разработан на основании положений основной образовательной программы по специальности 09.02.07 Информационные системы и программирование дисциплины ПМ.02 Осуществление интеграции программных модулей.

5. ФОС является обязательным обособленным приложением к рабочей программе.

## **II. ОЖИДАЕМЫЕ РЕЗУЛЬТАТЫ ИЗУЧЕНИЯ**

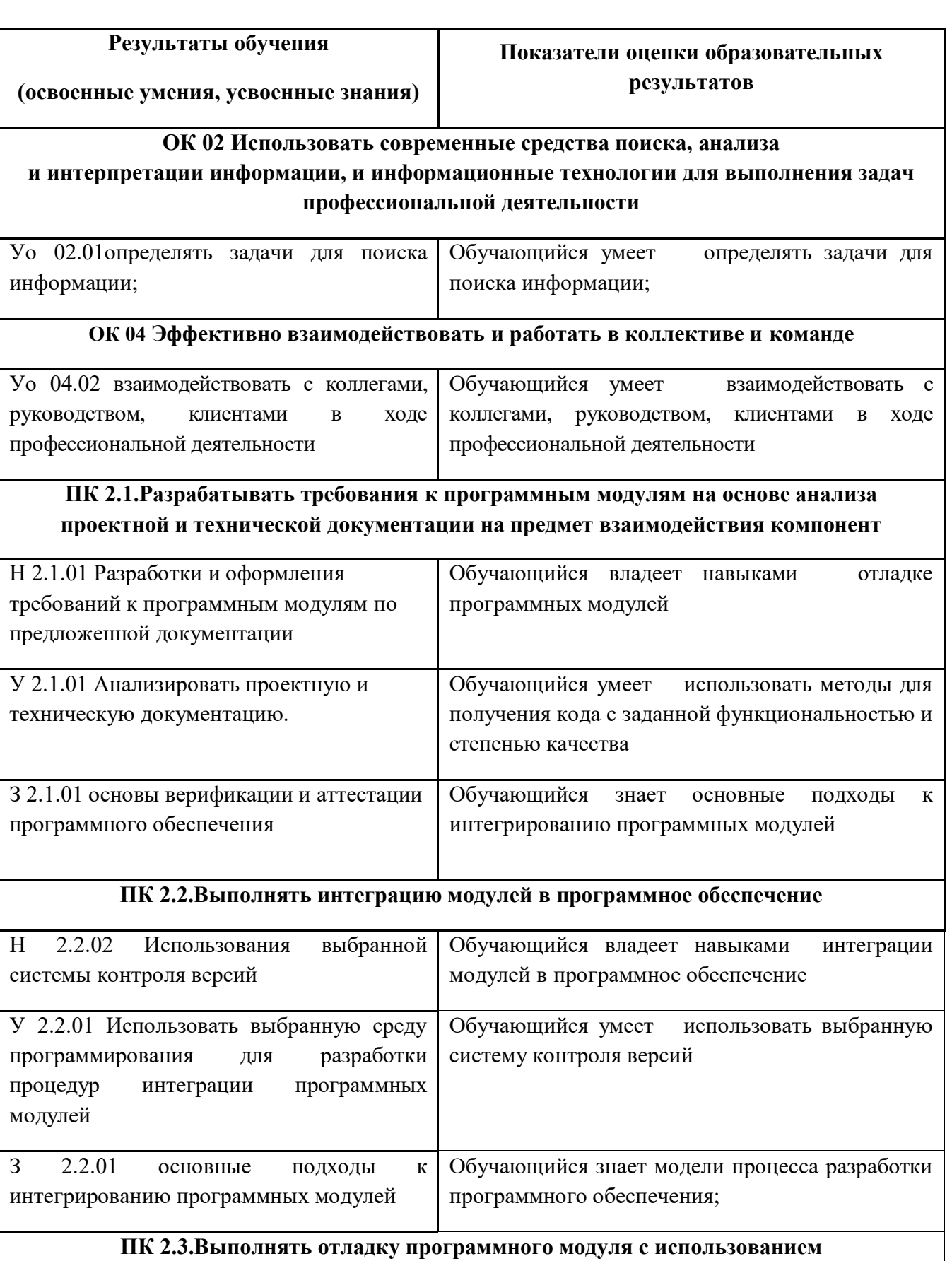

специализированных программных средств

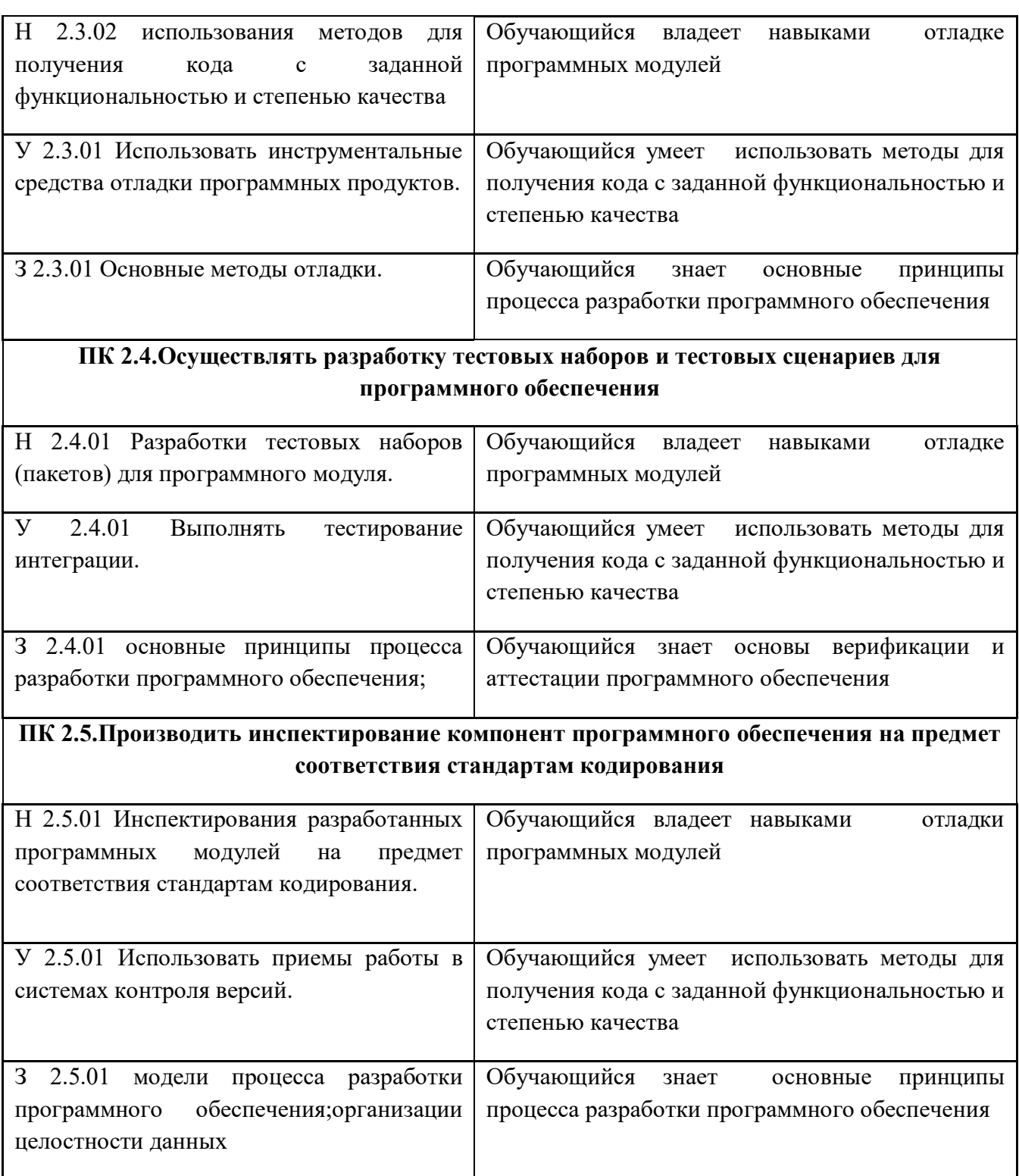

## Ш. РАСПРЕДЕЛЕНИЕ ОЦЕНИВАНИЯ РЕЗУЛЬТАТОВ ОБУЧЕНИЯ И ТИПОВ ОЦЕНОЧНЫХ МАТЕРИАЛОВ ПО ЭЛЕМЕНТАМ ЗНАНИЙ И УМЕНИЙ

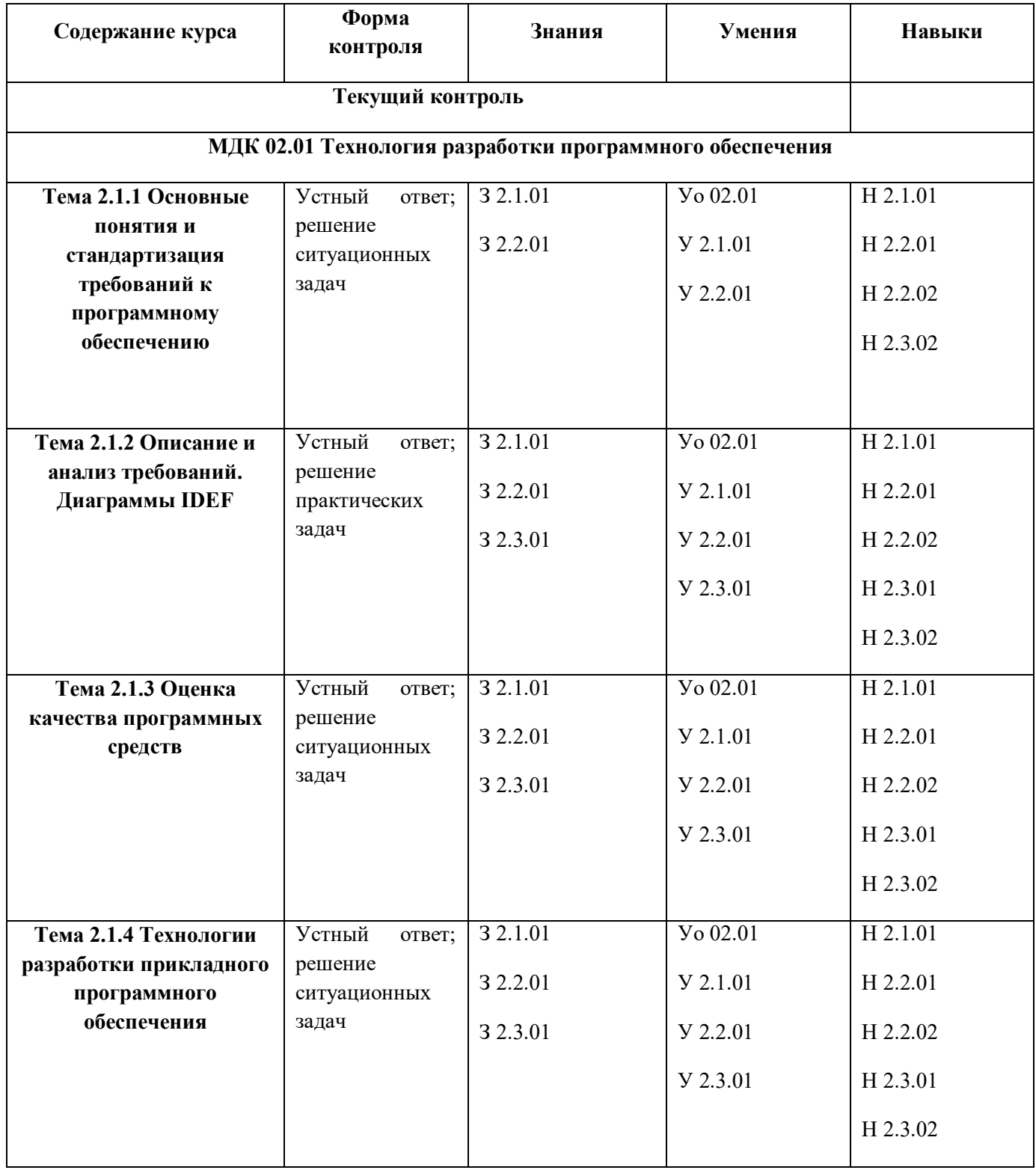

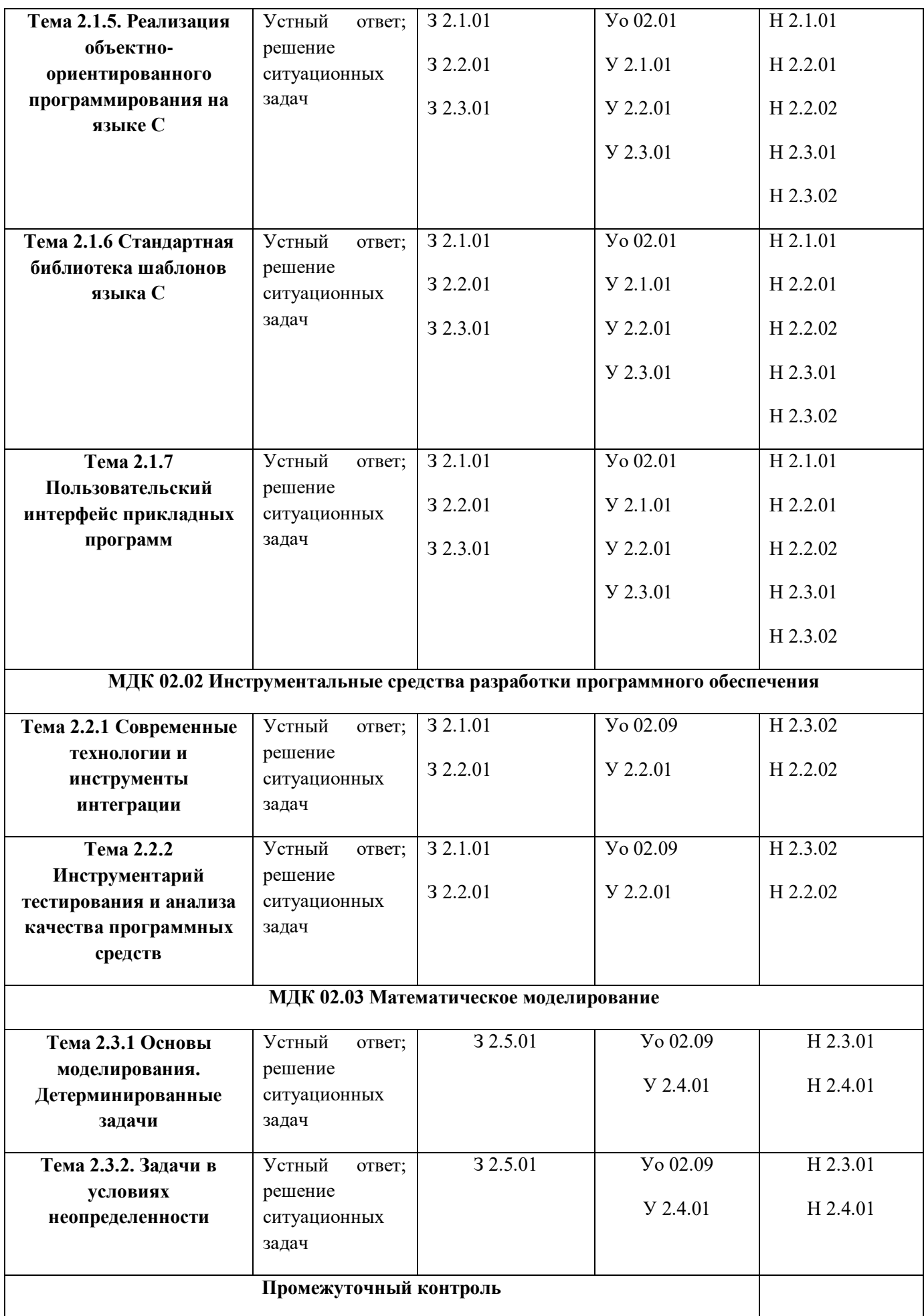

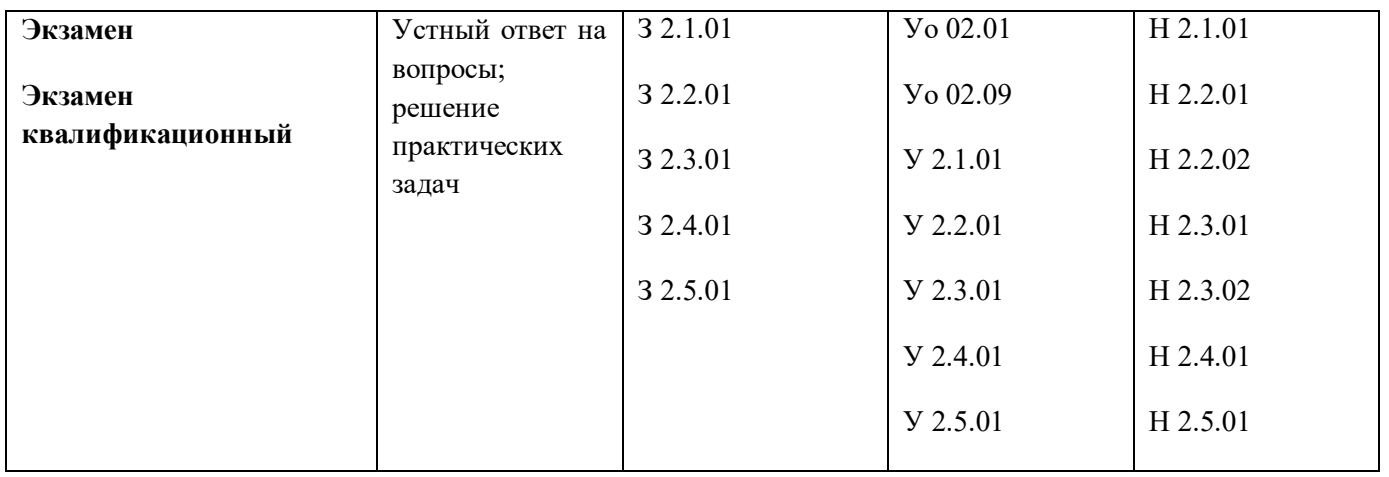

## **IV. МЕТОДИЧЕСКИЕ МАТЕРИАЛЫ ДЛЯ ОЦЕНКИ ЗНАНИЙ, УМЕНИЙ, НАВЫКОВ**

#### **4.1. Оценочные средства, применяемые для текущего контроля.**

#### **Примеры практических (ситуационных) задач**

1. При составлении технического задания было выявлено что оно не соответствует требованиям, какие требования возможно были нарушены?

адекватность, тестируемость, реализуемость.

2. Составить техническое задание по ГОСТ для ПО предназначенного для массового использования

#### **Примеры тестовых заданий**

Компетенции Оценочные средства

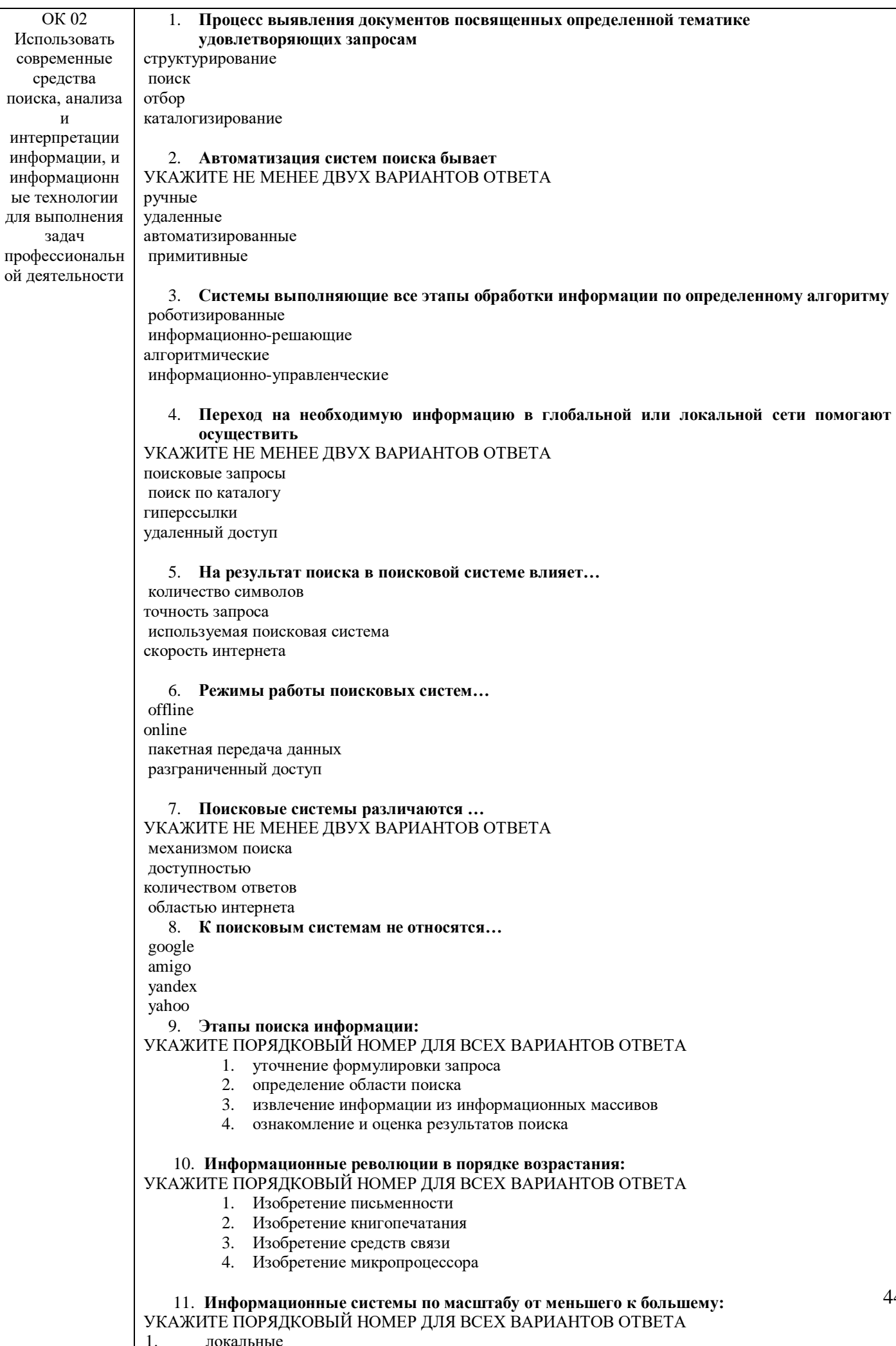

- 2. региональные
	- $\sim$  $\overline{\phantom{a}}$

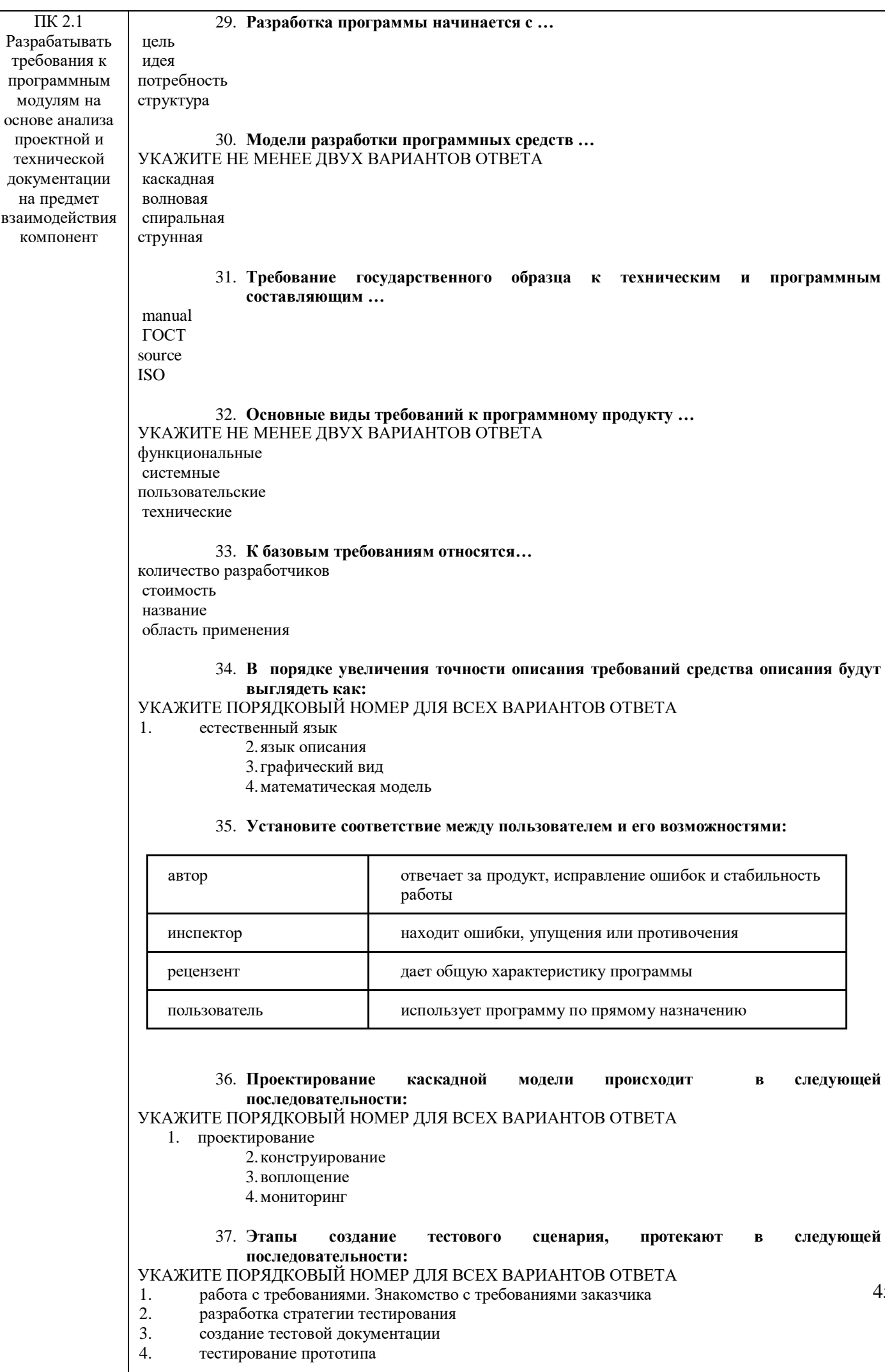

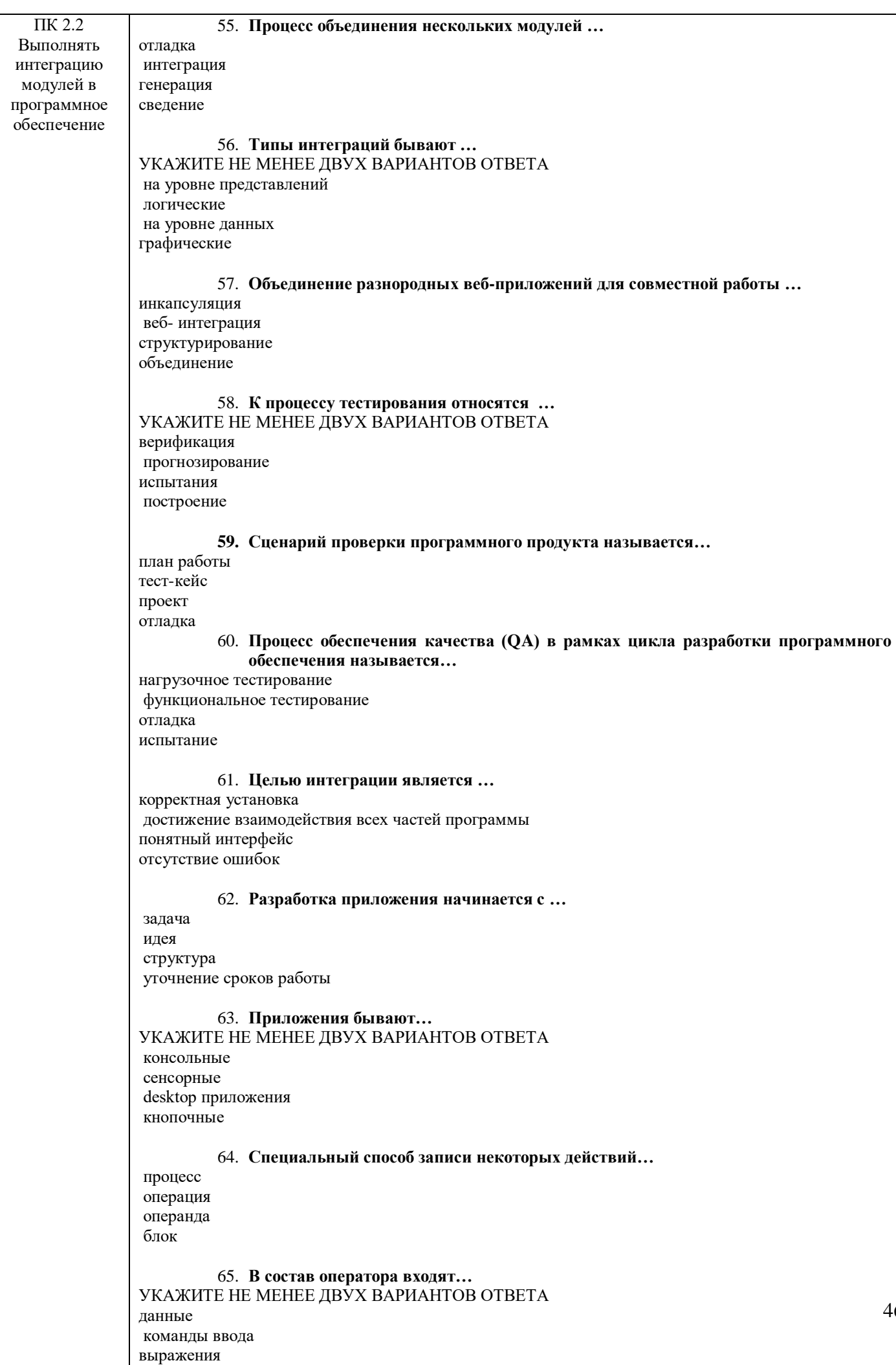

команды вывода

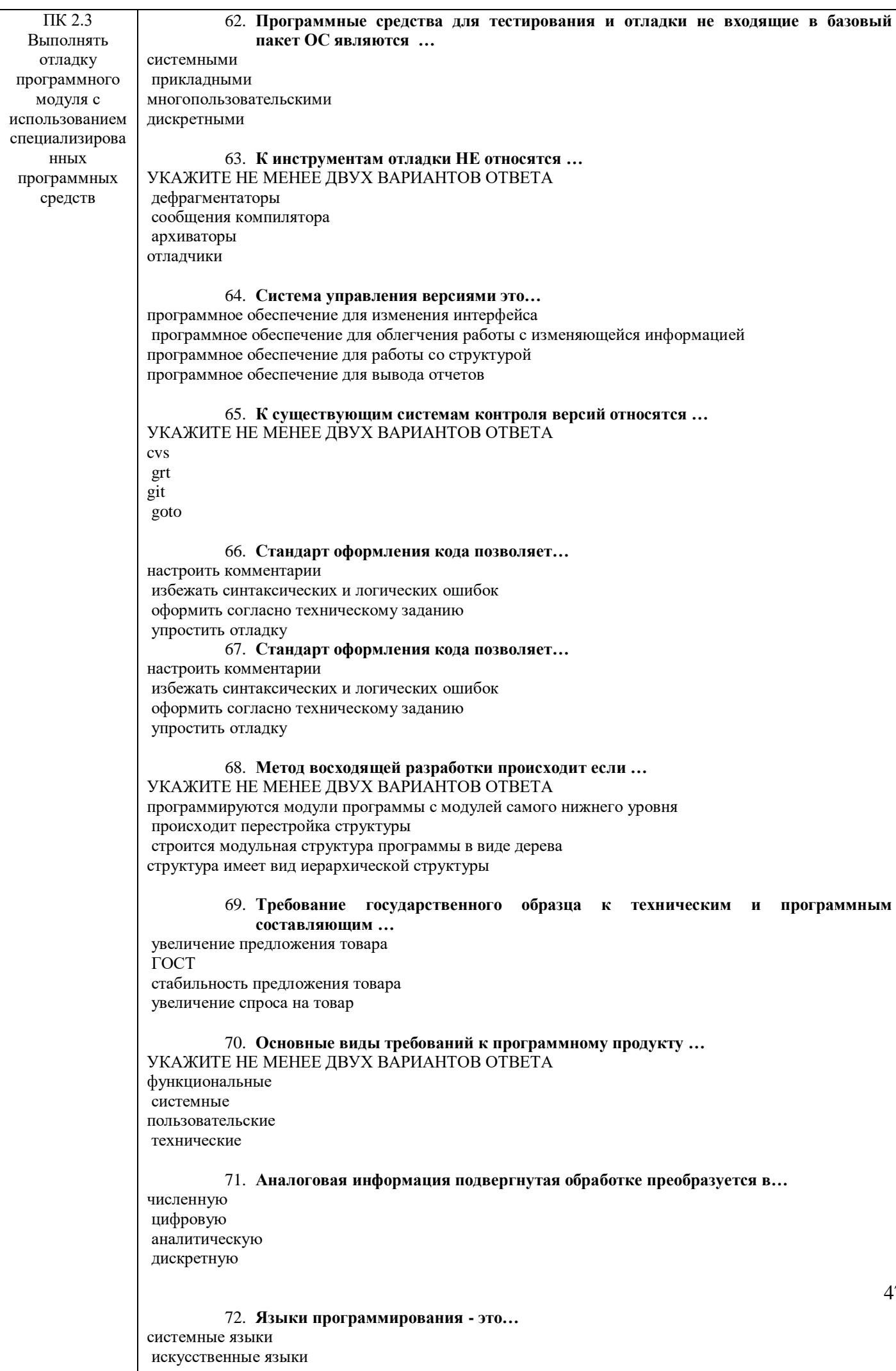

#### **5.2. Оценочные средства, применяемые для промежуточной аттестации по итогам изучения дисциплины**

### **ВОПРОСЫ**

#### **для подготовки к итоговому контролю**

1. Понятия требований, классификация, уровни требований.

2. Классификация типов программного обеспечения.

3. Жизненный цикл (ЖЦ) ПО.

4. Модели ЖЦ ПО. Каскадная модель. Содержание этапов создания ПО.

5. Модели ЖЦ ПО. СПОральная модель. Содержание этапов создания ПО.

6. Модели ЖЦ ПО. Инкрементальная модель. Содержание этапов создания ПО.

7. Международные стандарты проектирования, разработки, оформления документации, пользовательского интерфейса ПО.

8. Измерения, меры и метрики. Размерно-ориентированные метрики. Функциональноориентированные метрики.

9. Методология функционального моделирования SADT. Состав функциональной модели. Иерархия диаграмм. Типы связей между функциями. Примеры функциональных моделей в стандарте IDEF0.

10. Моделирование потоков данных (процессов). Внешние сущности. Системы и подсистемы. Процессы. Накопители данных. Потоки данных. Построение иерархии диаграмм потоков данных.

11. Проектирование ИС на основе объектно-ориентированного подхода. Объектноориентированные языки программирования. Качество программного продукта. Критерии качества ПО.

12. Документация, создаваемая в процессе разработки программных средств. Документы управления разработкой ПС. Документы, входящие в состав ПС.

- 13. Пользовательская документация.
- 14. Документация по сопровождению программных средств.
- 15. Техническое задание.Состав.Назначение.
- 16. Разработка и оформление технического задания.
- 17. Унифицированный язык UML.Диаграммы UML. Виды диаграмм
- 18. Цели и задачи и виды тестирования
- 19. Понятие тест-кейс. Назначение.
- 20. Жизненный цикл ПО
- 21 Понятие репозитория, его назначение и особенности
- 22 Структура программного продукта. Типы, виды, свойства
- 23 Этапы проектирования программного продукта
- 24 Понятие инструмента разработки
- 25 Очередность этапов проектирования и тестирования
- 26 Понятие отладки проекта
- 27 Средства описания проекта на логической стадии разработки
- 28 Адаптация программного продукта
- 29 Смысл технического задания
- 30 Язык sql, синтаксис и особенности
- 31 sql. Построение информационной базы
- 32 Форма графического описания элементов программного продукта.
- 33 Проектирование базы данных. Этапы работы
- 34 Цель интеграции
- 35 Проектирование интерфейса пользователя
- 36 Субд на примере пхп май админ
- 37 Построение каталогов программного продукта
- 38 Понятие разработки. Этапы разработки. Виды моделей
- 39 Концептуальный этап проектирования программного продукта
- 40 Требования предъявляемые программному продукту на этапе проектирования

Экзамен проводится в устной форме с использованием комплекта билетов. Один билет включает теоретический блок (1 или 2 вопроса) и практический блок (1 или 2 задания). Билеты имеют одинаковое число вопросов. Экзаменатору предоставляется право задавать обучающимся дополнительные и уточняющие вопросы по билету.

#### **Образец экзаменационного билета**

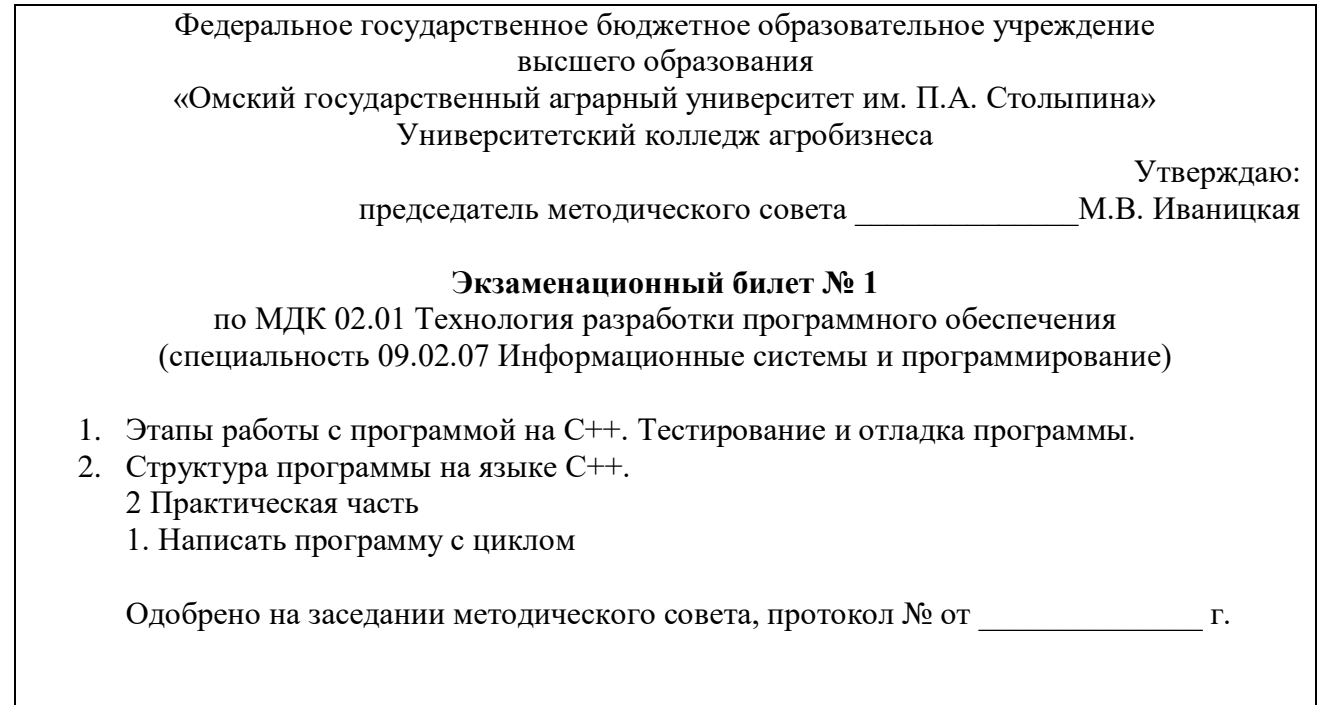

# **V. ПОКАЗАТЕЛИ ОЦЕНКИ РЕЗУЛЬТАТОВ ОСВОЕНИЯ ДИСЦИПЛИНЫ**

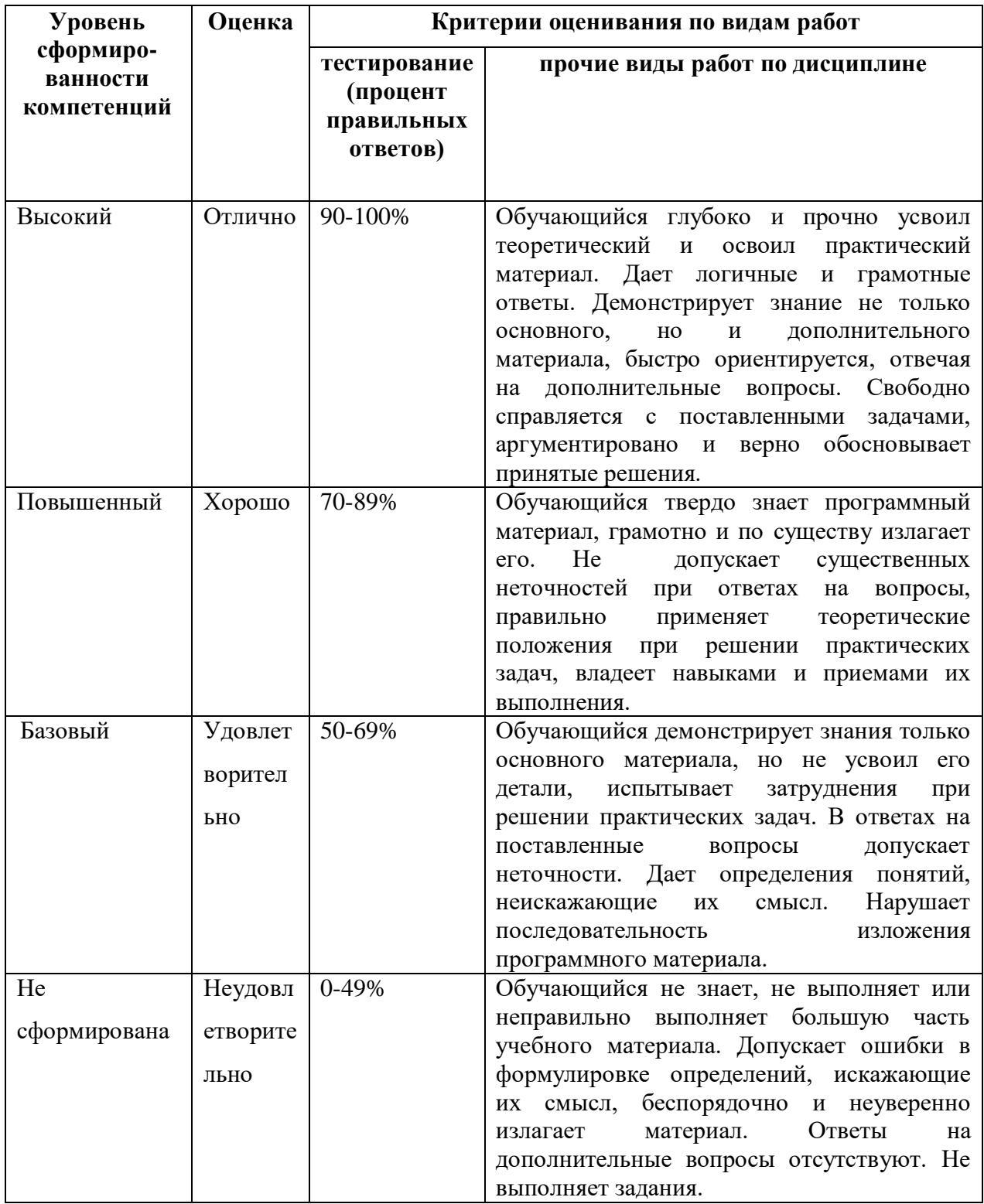

### **ЛИСТ РАССМОТРЕНИЙ И ОДОБРЕНИЙ рабочей программы дисциплины ПМ.02 Осуществление интеграции программных модулей в составе ООП 09.02.07 Информационные системы и программирование**

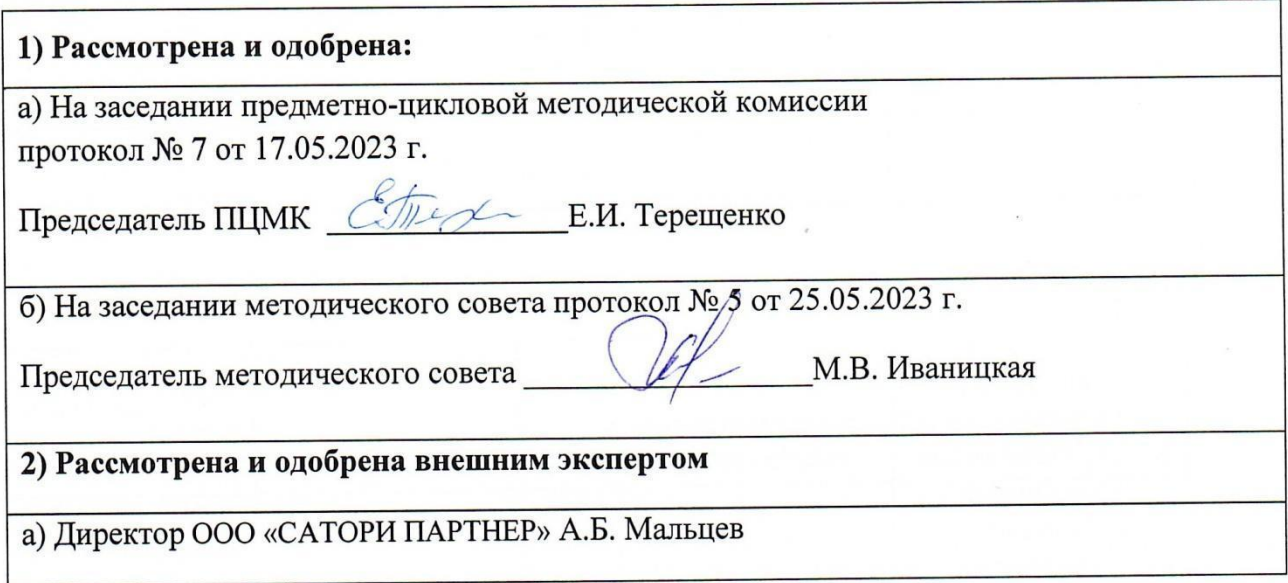